# Package 'scaRabee'

October 14, 2022

<span id="page-0-0"></span>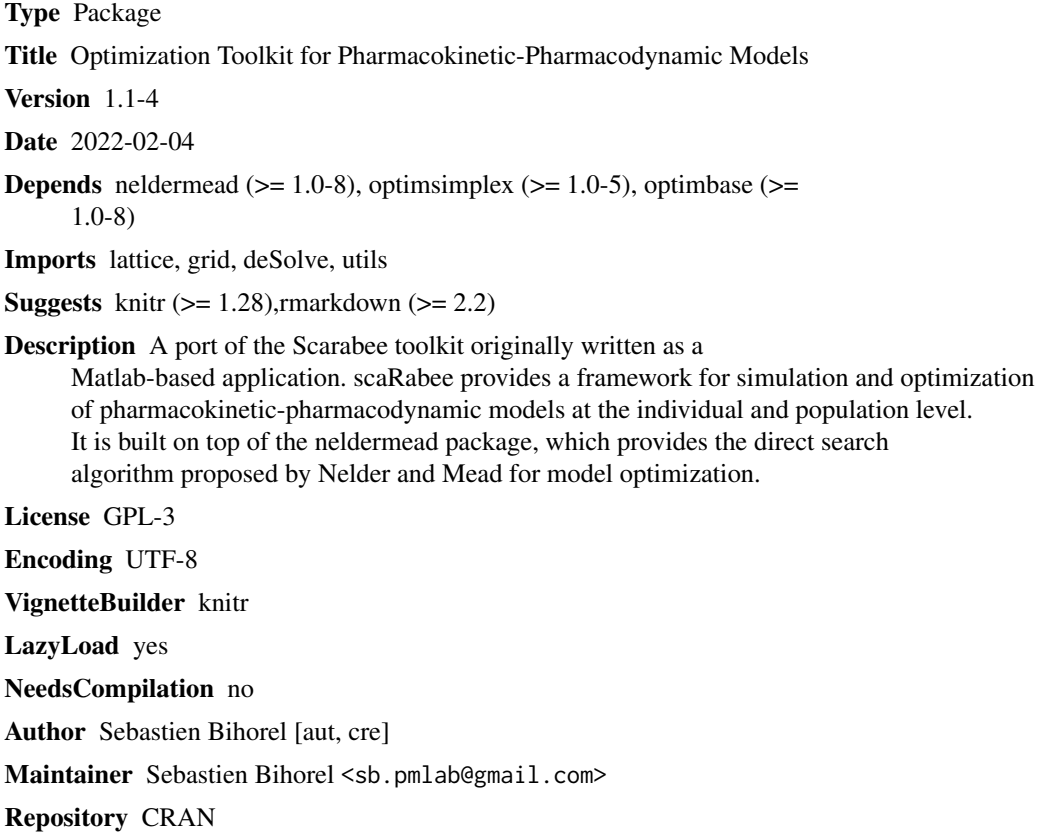

Date/Publication 2022-02-04 13:00:02 UTC

# R topics documented:

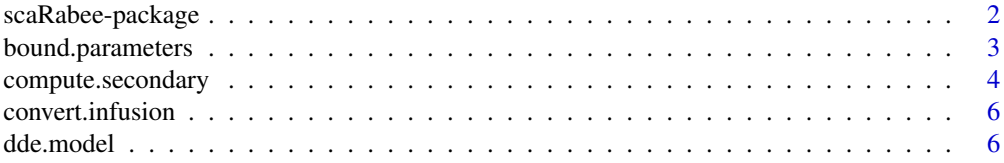

<span id="page-1-0"></span>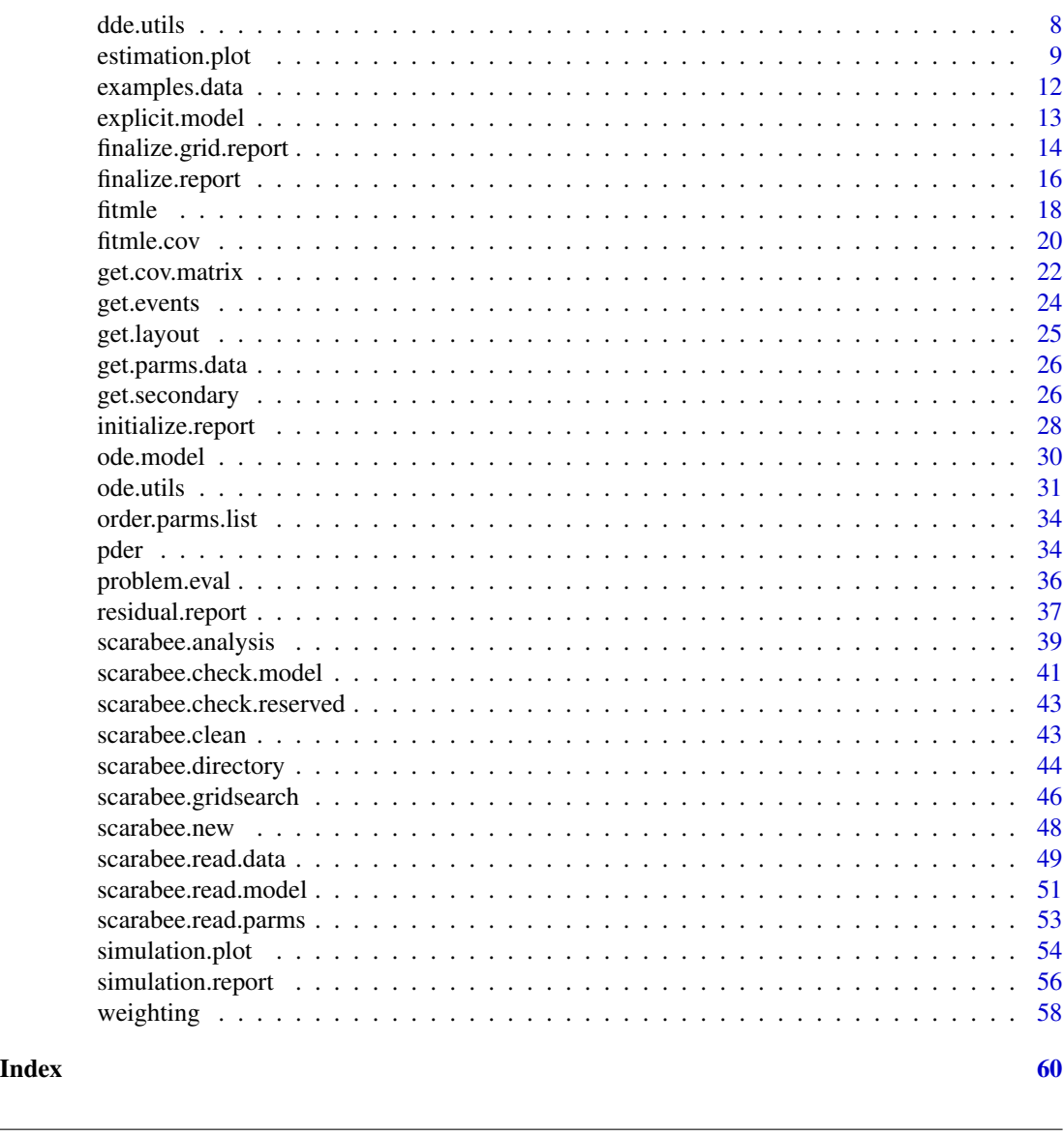

scaRabee-package *scaRabee toolkit*

# Description

Framework for Pharmacokinetic-Pharmacodynamic Model Simulation and Optimization

### <span id="page-2-0"></span>Details

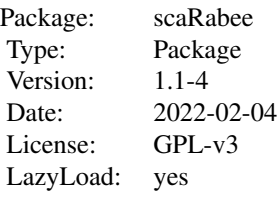

scaRabee is a toolkit for modeling and simulation primarily intended for the field of pharmacometrics. This package is a R port of Scarabee, a Matlab-based piece of software developed as a fairly simple application for the simulation and optimization of pharmacokinetic and/or pharmacodynamic models specified with explicit solutions, ordinary or delay differential equations.

The method of optimization used in scaRabee is based upon the Nelder-Mead simplex algorithm, as implemented by the fminsearch function from the neldermead package.

Please, refer to the vignette to learn how to run analyses with **scaRabee** and read more about the methods used in scaRabee.

scaRabee is available on the Comprehensive R Archive Network and also at: [https://github.](https://github.com/sbihorel/scaRabee) [com/sbihorel/scaRabee](https://github.com/sbihorel/scaRabee)

#### Author(s)

Sebastien Bihorel (<sb.pmlab@gmail.com>)

# See Also

[neldermead](#page-0-0)

bound.parameters *Forces parameter estimates between defined boundaries.*

#### Description

bound.parameters is a utility function called during estimation runs. It forces the parameter estimates to remain within the boundaries defined in the .csv file of initial estimates. bound.parameters is typically not called directly by users.

## Usage

bound.parameters $(x = NULL,$  $lb = NULL,$  $ub = NULL$ 

#### <span id="page-3-0"></span>Arguments

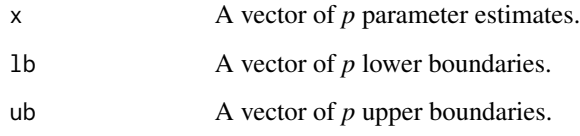

## Value

Returns a vector of *p* values. The ith element of the returned vector is:

- $x[i]$  if  $[b[i] < x[i] < ub[i]$
- lb[i] if  $x[i] \leq lb[i]$
- ub[i] if  $ub[i] \leq x[i]$

# Author(s)

Sebastien Bihorel (<sb.pmlab@gmail.com>)

# Examples

bound.parameters(seq(1:5), lb=rep(3,5), ub=rep(4,5))

# The following call should return an error message bound.parameters $(1, \text{lb=rep}(3,5), \text{ub=rep}(4,5))$ 

compute.secondary *Computes secondary parameter values*

# Description

compute.secondary is a secondary function called during estimations runs. It evaluates the code provided in the \$SECONDARY block of the model file; all parameters defined in this block are considered as secondary parameters at the initial and the final estimates of the model parameters. compute. secondary is typically not called directly by users.

# Usage

```
compute.secondary(subproblem = NULL,
                 x = NULL
```
# Arguments

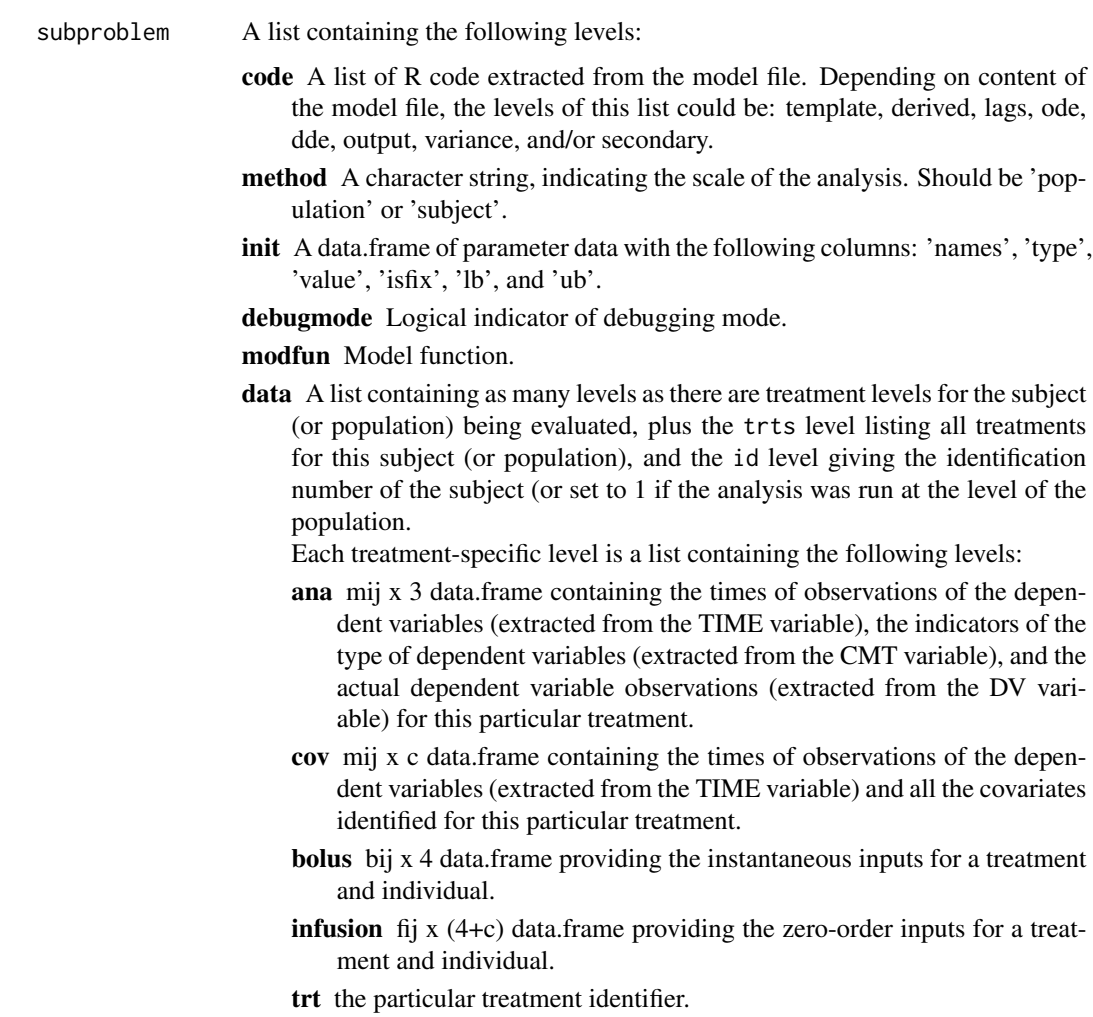

x The vector of *p* final parameter estimates.

#### Value

Return a list of with the following elements:

- init The vector of *s* secondary parameter estimates derived from initial structural model parameter estimates.
- estimates The vector of *s* secondary parameter estimates derived from final structural model parameter estimates.

names The vector of *s* secondary parameter names.

# Author(s)

Sebastien Bihorel (<sb.pmlab@gmail.com>)

## <span id="page-5-0"></span>See Also

[scarabee.analysis](#page-38-1), [weighting](#page-57-1), [fitmle](#page-17-1), [get.secondary](#page-25-1)

convert.infusion *Process Infusion Information*

### Description

convert.infusion is a secondary function, which main purpose is to transform infusion information provided using NONMEM standards into an object that can be used by scaRabee model functions. convert.infusion is typically not called directly by users.

#### Usage

convert.infusion(infusion.data = NULL)

### Arguments

infusion.data A data.frame with the following variables: trt, time, cmt, amt, and rate.

### Value

Return a data.frame with the following variables: trt, time, state, bolus, and infusion.

#### Author(s)

Sebastien Bihorel (<sb.pmlab@gmail.com>)

#### See Also

[scarabee.read.data](#page-48-1)

<span id="page-5-1"></span>dde.model *Delay Differential Equations*

#### Description

dde.model is the system evaluation function called when a \$DDE block is detected in the model file, indicating that the model is defined by delay differential equations. dde.model is typically not called directly by users

#### dde.model 7 actor of the contract of the contract of the contract of the contract of the contract of the contract of the contract of the contract of the contract of the contract of the contract of the contract of the contr

# Usage

```
dde.model(parms = NULL,
          derparms = NULL,
          code = NULL,
          bolus = NULL,
          infusion = NULL,
          xdata = NULL,
          covdata = NULL,
          issim = 0,
          check = FALSE,
          options = list(method='lsoda'))
```
# Arguments

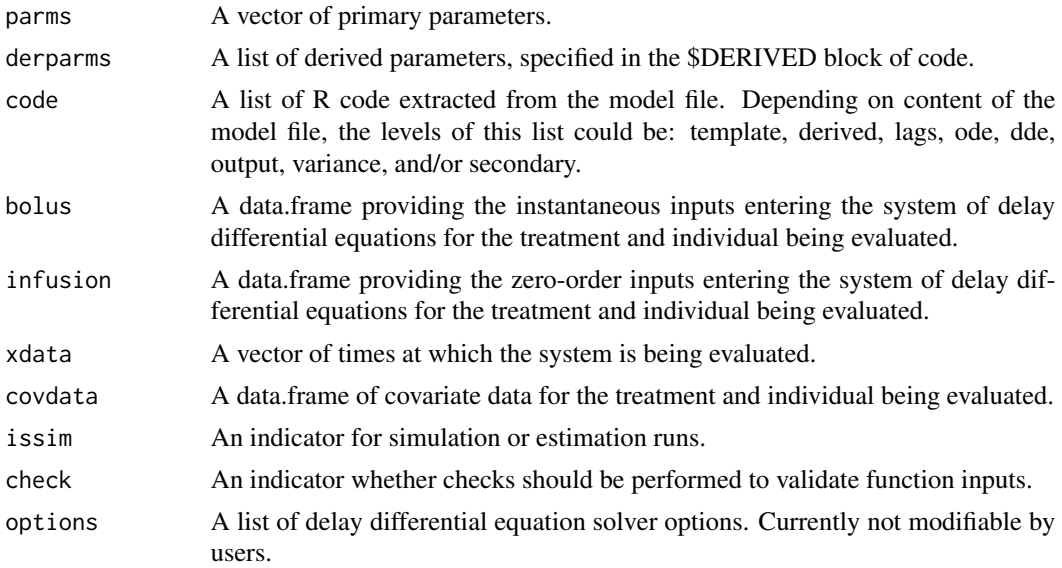

#### Details

dde.model evaluates the model for each treatment of each individual contained in the dataset using, among other, the dedicated utility functions: dde.syst, and dde.lags. The actual evaluation of the system is performed by dede from the deSolve package.

dde.model also make use of utility functions which it shares with the other system evaluation functions explicit.model, and ode.model, such as create.intervals, derived.parms, init.cond, input.scaling, make.dosing, init.update, and de.output.

# Value

Returns a matrix of system predictions.

## Author(s)

Sebastien Bihorel (<sb.pmlab@gmail.com>)

# <span id="page-7-0"></span>See Also

[dede](#page-0-0), [dde.syst](#page-7-1), [dde.lags](#page-7-1), [explicit.model](#page-12-1), [ode.model](#page-29-1), [init.cond](#page-30-1), [input.scaling](#page-30-1), [make.dosing](#page-30-1), [init.update](#page-30-1), [de.output](#page-30-1)

dde.utils *Utility Functions for Delay Differential Equation Systems*

# <span id="page-7-1"></span>Description

This is a collection of utility functions called by dde.model when a model defined by delay differential equations is evaluated. None of these functions is typically called directly by users.

#### Usage

```
dde.system(t = NULL,y = NULL,ic = NULL,parms = NULL,
         derparms = NULL,
         delags = NULL,
         codedde = NULL,
         dosing = NULL,
        has.dosing = NULL,
         dose.states = NULL,
         xdata = NULL,
         covdata = NULL,
         scale = NULL,
         check = FALSE)
dde.lags(parms = NULL,
         derparms = NULL,
         codelags = NULL,
         check = FALSE)
```
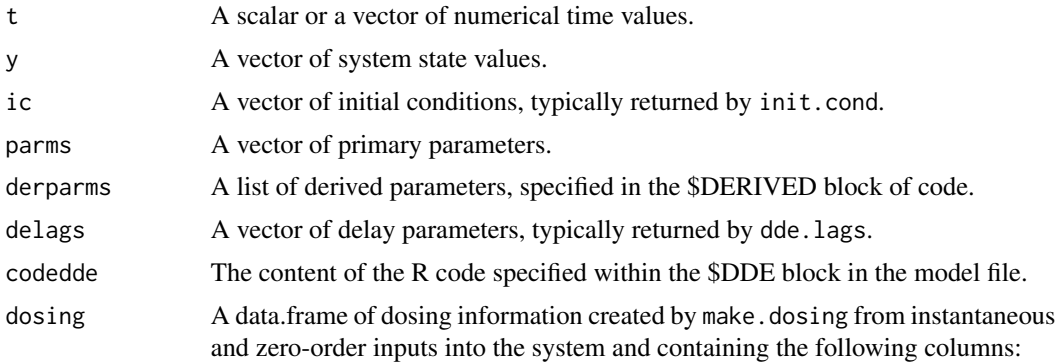

<span id="page-8-0"></span>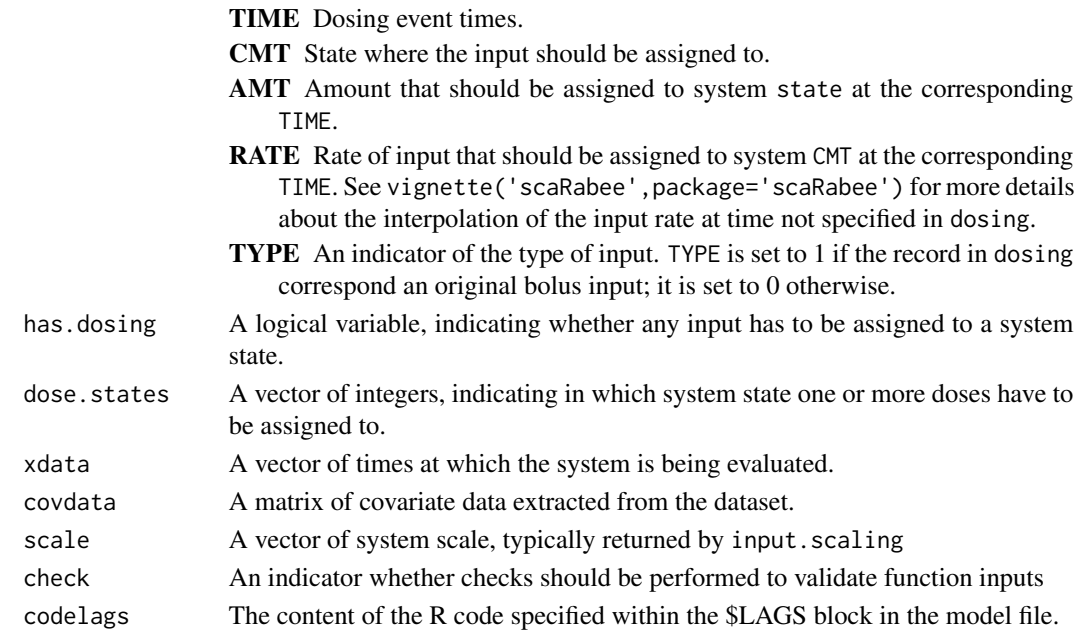

#### Details

dde.syst is the function which actually evaluates the system of delay differential equations specified in the \$DDE block.

dde.lags is the function which evaluates the code specified in the \$LAG block and defines the delays at which the system needs to be computed.

#### Author(s)

Sebastien Bihorel (<sb.pmlab@gmail.com>)

#### See Also

[dde.model](#page-5-1), [make.dosing](#page-30-1)

<span id="page-8-1"></span>estimation.plot *Create Summary Estimation Plots*

#### Description

estimation.plot is a secondary function called at the end of the estimation runs. It generates plots from the iteration log file and the prediction & residual file. Those plots are: a figure summarizing the changes in the objective function and the estimated parameter values as a function of the iteration plus, for each subject and sub-problem (i.e. treatment), a figure overlaying model predictions and observed data, and another figure showing 4 goodness-of-fit plots (predictions vs observations, weighted residuals vs time, weighted residuals vs observations, weighted residuals vs predictions). See vignette('scaRabee',package='scaRabee') for more details. estimation.plot is typically not called directly by users.

#### Usage

```
estimation.plot(problem = NULL,
                Fit = NULL,files = NULL)
```
#### Arguments

problem A list containing the following levels:

data A list which content depends on the scope of the analysis. If the analysis was run at the level of the subject, data contains as many levels as the number of subjects in the dataset, plus the ids level containing the vector of identification numbers of all subjects included in the analysis population. If the analysis was run at the level of the population, data contains only one level of data and ids is set to 1.

Each subject-specific level contains as many levels as there are treatment levels for this subject, plus the trts level listing all treatments for this subject, and the id level giving the identification number of the subject. Each treatment-specific levels is a list containing the following levels:

- cov mij x 3 data.frame containing the times of observations of the dependent variables (extracted from the TIME variable), the indicators of the type of dependent variables (extracted from the CMT variable), and the actual dependent variable observations (extracted from the DV variable) for this particular treatment and this particular subject.
- cov mij x c data.frame containing the times of observations of the dependent variables (extracted from the TIME variable) and all the covariates identified for this particular treatment and this particular subject.
- bolus bij x 4 data.frame providing the instantaneous inputs for a treatment and individual.
- infusion fij x (4+c) data.frame providing the zero-order inputs for a treatment and individual.
- trt the particular treatment identifier.
- method A character string, indicating the scale of the analysis. Should be 'population' or 'subject'.
- init A data.frame of parameter data with the following columns: 'names', 'type', 'value', 'isfix', 'lb', and 'ub'.

debugmode Logical indicator of debugging mode.

modfun Model function.

- Fit A list containing the following elements:
	- estimations The vector of final parameter estimates.
	- fval The minimal value of the objective function.
	- cov The matrix of covariance for the parameter estimates.
	- orderedestimations A data.frame with the same structure as problem\$init but only containing the sorted estimated estimates. The sorting is performed by order.param.list.
	- cor The upper triangle of the correlation matrix for the parameter estimates.

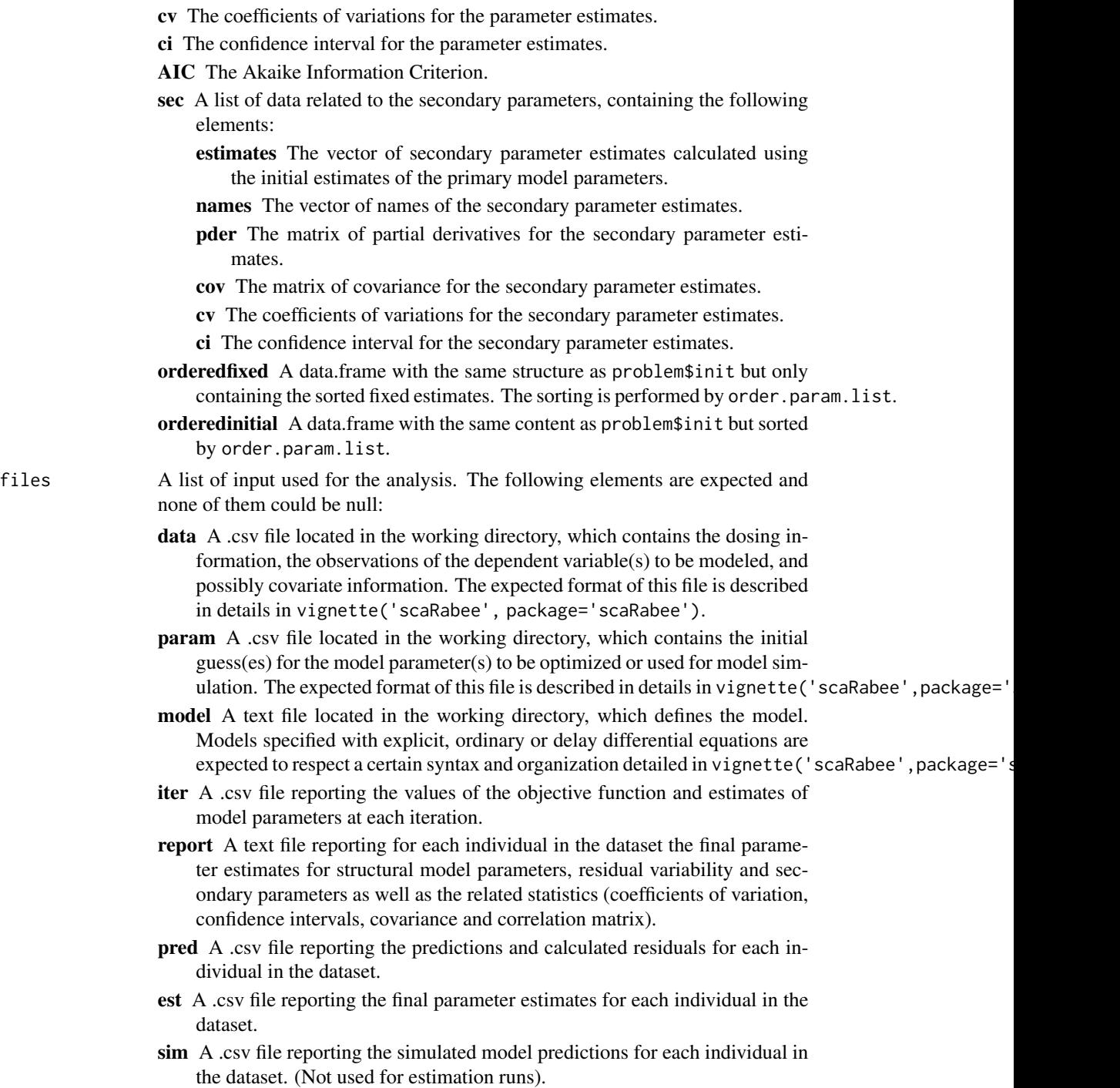

# Author(s)

Sebastien Bihorel (<sb.pmlab@gmail.com>)

<span id="page-11-0"></span>

Datasets for scaRabee demo.

### Usage

```
data(example1.data)
data(example1.initials)
data(example2.data)
data(example2.initials)
data(example3.data)
data(example3.initials)
data(example4.data)
data(example4.initials)
data(example6.data)
data(example6.initials)
data(example8.data)
data(example8.initials)
```
# Format

All example#.data are data.frame of observations and dosing events organized as typical scaRabee datasets.

All example#.initials are data.frame of parameter names and values organized as typical scaRabee parameter files.

# Details

These datasets are intended to be used in the scaRabee package demos.

# Examples

```
data(example1.data)
data(example1.initials)
```
<span id="page-12-1"></span><span id="page-12-0"></span>explicit.model *Explicit Equations*

## Description

explicit.model is the system evaluation function called when neither \$ODE or \$DDE blocks are detected in the model file, indicating that the model is defined by explicit equations. explicit.model is typically not called directly by users.

### Usage

```
explicit.model(parms = NULL,
               derparms = NULL,
               code = NULL,
               bolus = NULL,
               infusion = NULL,
               xdata = NULL,
               covdata = NULL,
               issim = 0,check = FALSE)
```
#### Arguments

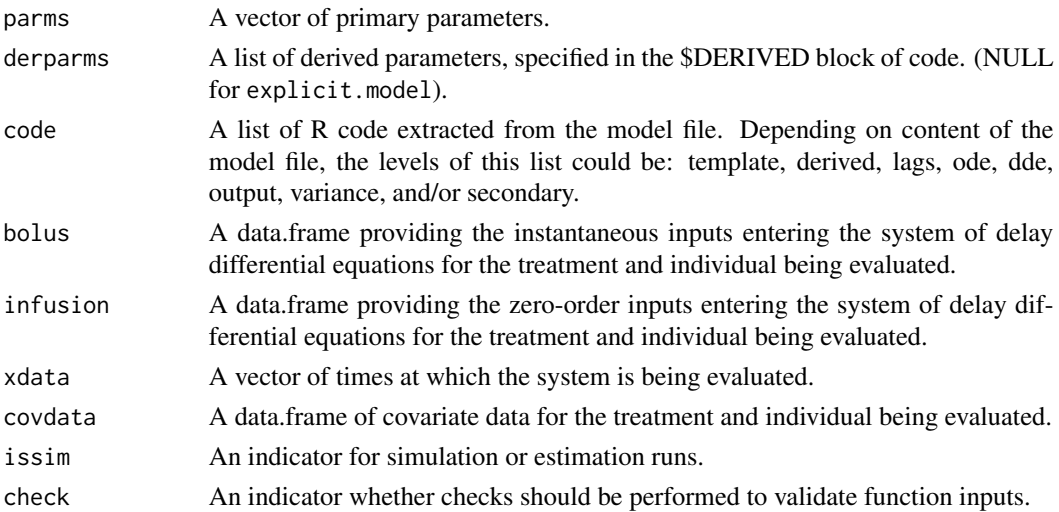

# Details

explicit.model evaluates the model for each treatment of each individual contained in the dataset, based upon the code specified in the \$OUTPUT block in the model file.

## Value

Returns a matrix of system predictions.

# <span id="page-13-0"></span>Author(s)

Sebastien Bihorel (<sb.pmlab@gmail.com>)

finalize.grid.report *Finalize Direct Grid Search Report*

# Description

finalize.grid.report is a secondary function called at the end of the direct grid search step of the direct grid search runs (this step is actually by a simulation step). It outputs to the report file the grid search summary table produced by scarabee.gridsearch. finalize.grid.report is typically not called directly by users.

# Usage

```
finalize.grid.report(problem = NULL,
                    fgrid = NULL,
                    files = NULL)
```
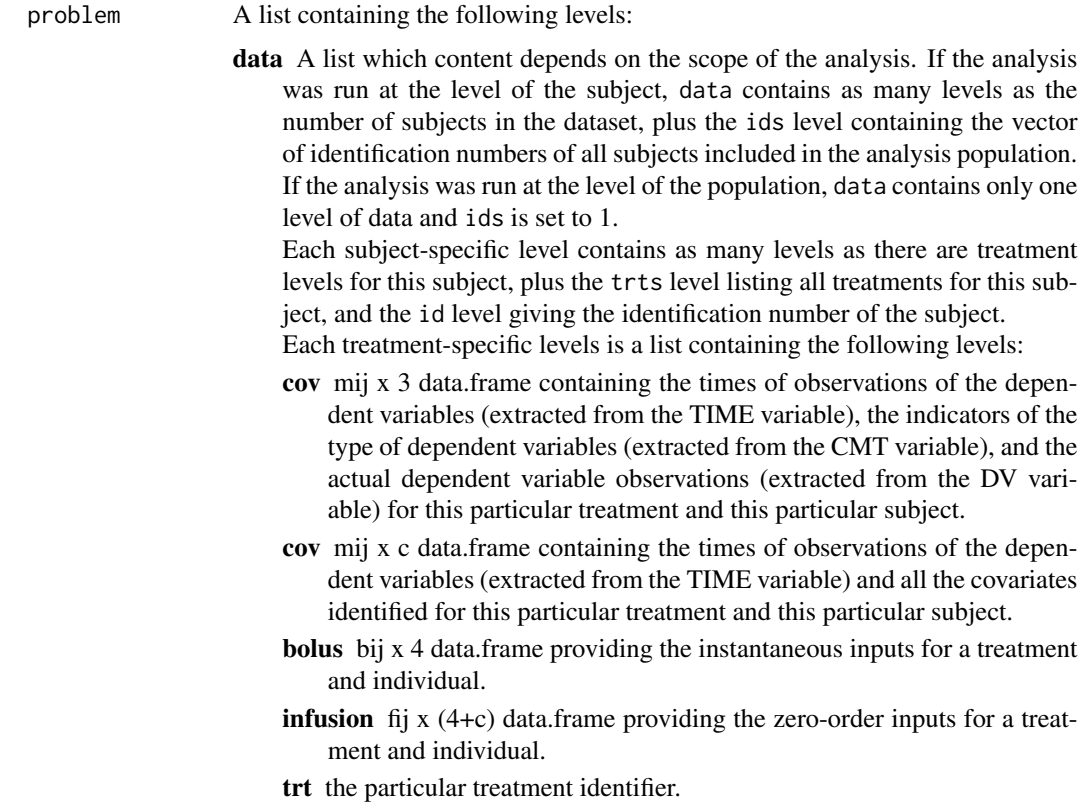

<span id="page-14-0"></span>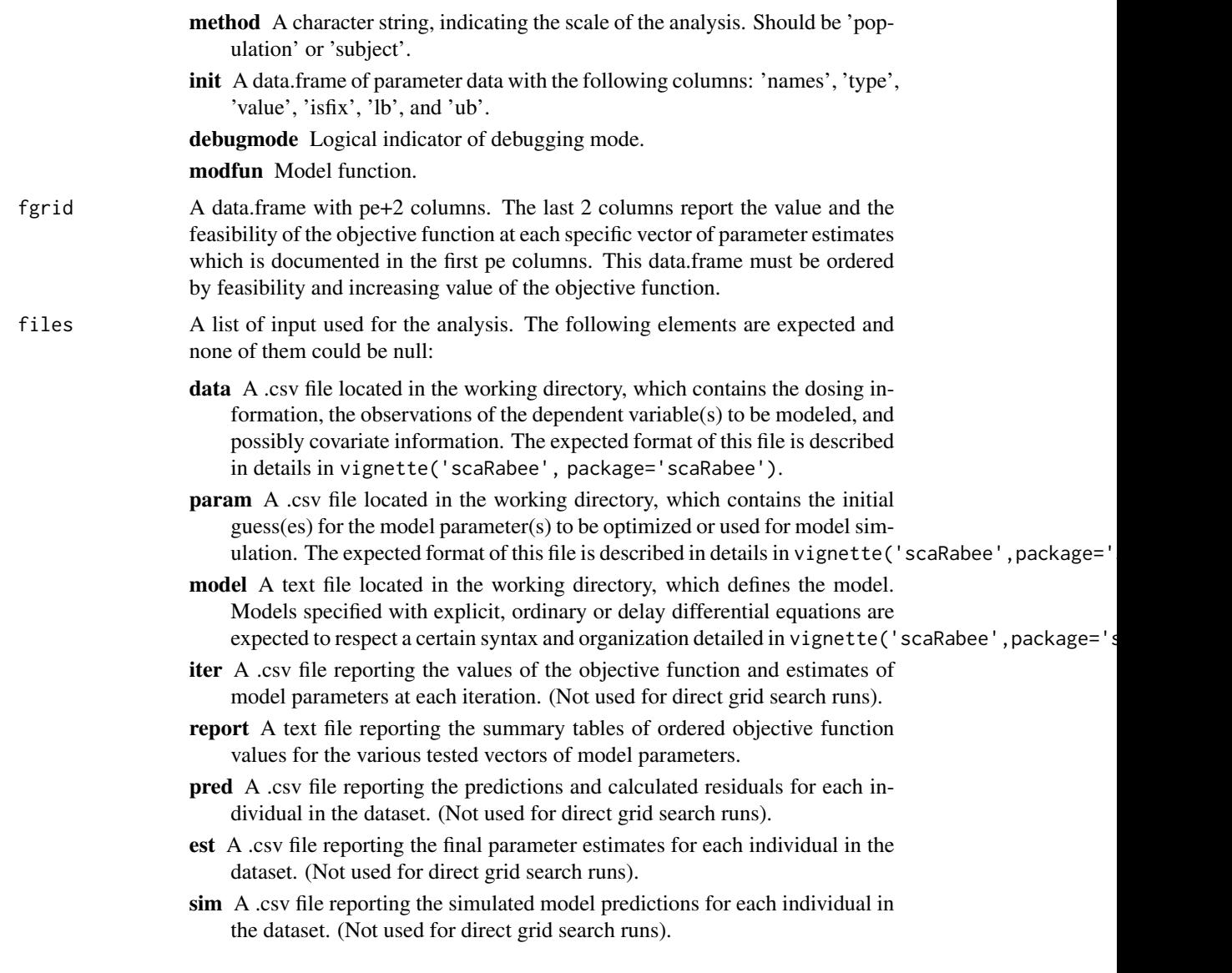

# Value

Does not return any value.

# Author(s)

Sebastien Bihorel (<sb.pmlab@gmail.com>)

# See Also

[scarabee.gridsearch](#page-45-1),

<span id="page-15-0"></span>

finalize.report is a secondary function called at the end of the estimation runs. It outputs to the report file the final parameter estimates for structural model parameters, residual variability and secondary parameters as well as the related statistics (coefficients of variation, confidence intervals, covariance and correlation matrix). finalize.report is typically not called directly by users.

# Usage

```
finalize.report(problem = NULL,
               Fit = NULL,files = NULL)
```
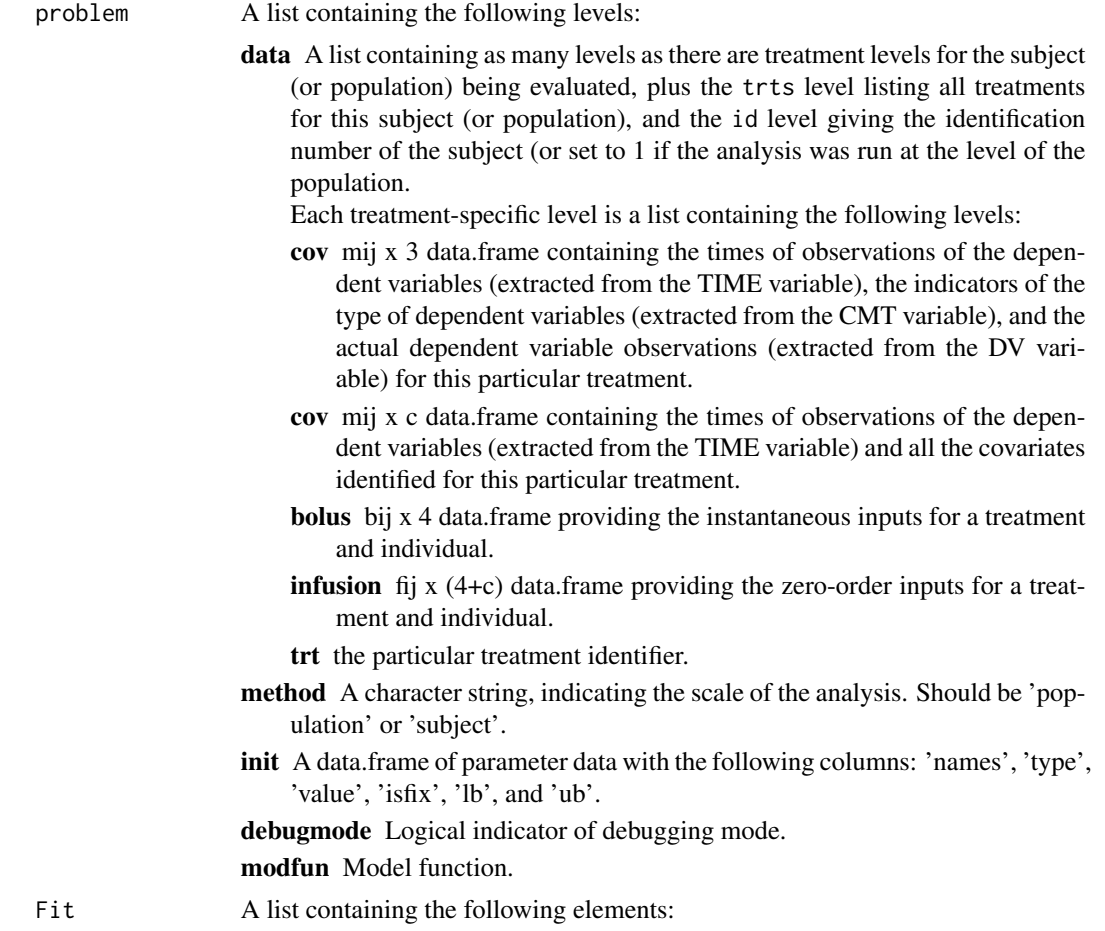

estimations The vector of final parameter estimates.

- fval The minimal value of the objective function.
- cov The matrix of covariance for the parameter estimates.
- orderedestimations A data.frame with the same structure as problem\$init but only containing the sorted estimated estimates. The sorting is performed by order.param.list.
- cor The upper triangle of the correlation matrix for the parameter estimates.
- cv The coefficients of variations for the parameter estimates.
- ci The confidence interval for the parameter estimates.
- AIC The Akaike Information Criterion.
- sec A list of data related to the secondary parameters, containing the following elements:
	- estimates The vector of secondary parameter estimates calculated using the initial estimates of the primary model parameters.
	- estimates The vector of secondary parameter estimates calculated using the final estimates of the primary model parameters.
	- names The vector of names of the secondary parameter estimates.
	- pder The matrix of partial derivatives for the secondary parameter estimates.
	- cov The matrix of covariance for the secondary parameter estimates.
	- cv The coefficients of variations for the secondary parameter estimates.
	- ci The confidence interval for the secondary parameter estimates.

files A list of input used for the analysis. The following elements are expected and none of them could be null:

- data A .csv file located in the working directory, which contains the dosing information, the observations of the dependent variable(s) to be modeled, and possibly covariate information. The expected format of this file is described in details in vignette('scaRabee', package='scaRabee').
- param A .csv file located in the working directory, which contains the initial guess(es) for the model parameter(s) to be optimized or used for model simulation. The expected format of this file is described in details in vignette ( $\degree$  scaRabee $\degree$ , package=
- model A text file located in the working directory, which defines the model. Models specified with explicit, ordinary or delay differential equations are expected to respect a certain syntax and organization detailed in vignette ('scaRabee', package='s
- iter A .csv file reporting the values of the objective function and estimates of model parameters at each iteration.
- report A text file reporting for each individual in the dataset the final parameter estimates for structural model parameters, residual variability and secondary parameters as well as the related statistics (coefficients of variation, confidence intervals, covariance and correlation matrix).
- pred A .csv file reporting the predictions and calculated residuals for each individual in the dataset.
- est A .csv file reporting the final parameter estimates for each individual in the dataset.
- sim A .csv file reporting the simulated model predictions for each individual in the dataset. (Not used for estimation runs).

#### <span id="page-17-0"></span>Value

Return a modified version of Fit, containing the following elements:

estimations The vector of final parameter estimates.

fval The minimal value of the objective function.

cov The matrix of covariance for the parameter estimates.

- orderedestimations A data.frame with the same structure as problem\$init but only containing the sorted estimated estimates. The sorting is performed by order.param.list.
- cor The upper triangle of the correlation matrix for the parameter estimates.

cv The coefficients of variations for the parameter estimates.

- ci The confidence interval for the parameter estimates.
- AIC The Akaike Information Criterion.

sec A list of data related to the secondary parameters, containing the following elements:

estimates A vector of secondary parameter estimates.

cov The matrix of covariance for the secondary parameter estimates.

cv The coefficients of variations for the secondary parameter estimates.

ci The confidence interval for the secondary parameter estimates.

orderedfixed A data.frame with the same structure as problem\$init but only containing the sorted fixed estimates. The sorting is performed by order.param.list.

orderedinitial A data.frame with the same content as problem\$init but sorted by order.param.list.

#### Author(s)

Sebastien Bihorel (<sb.pmlab@gmail.com>)

#### See Also

[order.parms.list](#page-33-1),

<span id="page-17-1"></span>fitmle *Maximum Likelihood Estimator*

#### Description

fitmle is a secondary function called during estimation runs. It performs the optimization of the model parameters by the method of the maximum likelihood, i.e. the minimization of an objective function defined as the exact negative log likelihood of the observed data, given the structural model, the model of residual variability, and the parameter estimates. This minimization is performed by the Nelder-Mead simplex algorithm implemented in fminsearch from the neldermead package. fitmle is typically not called directly by users.

#### fitmle that the contract of the contract of the contract of the contract of the contract of the contract of the contract of the contract of the contract of the contract of the contract of the contract of the contract of th

# Usage

```
fitmle(problem = NULL,
       estim.options = NULL,
       files = NULL)
```
#### Arguments

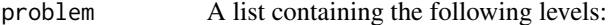

data A list containing as many levels as there are treatment levels for the subject (or population) being evaluated, plus the trts level listing all treatments for this subject (or population), and the id level giving the identification number of the subject (or set to 1 if the analysis was run at the level of the population.

Each treatment-specific level is a list containing the following levels:

- cov mij x 3 data.frame containing the times of observations of the dependent variables (extracted from the TIME variable), the indicators of the type of dependent variables (extracted from the CMT variable), and the actual dependent variable observations (extracted from the DV variable) for this particular treatment.
- cov mij x c data.frame containing the times of observations of the dependent variables (extracted from the TIME variable) and all the covariates identified for this particular treatment.
- bolus bij x 4 data.frame providing the instantaneous inputs for a treatment and individual.
- infusion fij x (4+c) data.frame providing the zero-order inputs for a treatment and individual.
- trt the particular treatment identifier.
- method A character string, indicating the scale of the analysis. Should be 'population' or 'subject'.
- init A data.frame of parameter data with the following columns: 'names', 'type', 'value', 'isfix', 'lb', and 'ub'.
- debugmode Logical indicator of debugging mode.
- modfun Model function.
- estim.options A list of estimation options containing two elements maxiter (the maximum number of iterations) and maxeval (the maximum number of function evaluations).
- files A list of input used for the analysis. The following elements are expected and none of them could be null:
	- data A .csv file located in the working directory, which contains the dosing information, the observations of the dependent variable(s) to be modeled, and possibly covariate information. The expected format of this file is described in details in vignette('scaRabee', package='scaRabee').
	- param A .csv file located in the working directory, which contains the initial guess(es) for the model parameter(s) to be optimized or used for model simulation. The expected format of this file is described in details in vignette ('scaRabee', package=
- <span id="page-19-0"></span>model A text file located in the working directory, which defines the model. Models specified with explicit, ordinary or delay differential equations are expected to respect a certain syntax and organization detailed in vignette ('scaRabee', package='s
- iter A .csv file reporting the values of the objective function and estimates of model parameters at each iteration.
- report A text file reporting for each individual in the dataset the final parameter estimates for structural model parameters, residual variability and secondary parameters as well as the related statistics (coefficients of variation, confidence intervals, covariance and correlation matrix).
- pred A .csv file reporting the predictions and calculated residuals for each individual in the dataset.
- est A .csv file reporting the final parameter estimates for each individual in the dataset.
- sim A .csv file reporting the simulated model predictions for each individual in the dataset. (Not used for estimation runs).

#### Value

Return a list with two elements: estimations which contains the vector of final parameter estimates and fval the minimal value of the objective function.

#### Author(s)

Sebastien Bihorel (<sb.pmlab@gmail.com>)

Pawel Wiczling

#### See Also

[fminsearch](#page-0-0)

<span id="page-19-1"></span>fitmle.cov *Computation of the Covariance Matrix*

#### **Description**

fitmle.cov is a secondary function called during estimation runs. It performs multiple tasks after completion of the model optimization by fitmle:

1- It computes the matrix of covariance (as described by D'Argenio and Schumitzky) by calling get.cov.matrix and derives some related statistics: correlation matrix, coefficient of variation of parameter estimates, confidence intervals and Akaike Information criterion,

2- It estimates secondary parameters and computes the coefficient of variation of those estimates, as well as the confidence intervals.

fitmle.cov is typically not called directly by users.

#### fitmle.cov 21

#### Usage

fitmle.cov(problem = NULL,  $Fit = NULL)$ 

#### Arguments

problem A list containing the following levels:

data A list containing as many levels as there are treatment levels for the subject (or population) being evaluated, plus the trts level listing all treatments for this subject (or population), and the id level giving the identification number of the subject (or set to 1 if the analysis was run at the level of the population.

Each treatment-specific level is a list containing the following levels:

- cov mij x 3 data.frame containing the times of observations of the dependent variables (extracted from the TIME variable), the indicators of the type of dependent variables (extracted from the CMT variable), and the actual dependent variable observations (extracted from the DV variable) for this particular treatment.
- cov mij x c data.frame containing the times of observations of the dependent variables (extracted from the TIME variable) and all the covariates identified for this particular treatment.
- bolus bij x 4 data.frame providing the instantaneous inputs for a treatment and individual.
- **infusion** fij x  $(4+c)$  data.frame providing the zero-order inputs for a treatment and individual.
- trt the particular treatment identifier.
- method A character string, indicating the scale of the analysis. Should be 'population' or 'subject'.
- init A data.frame of parameter data with the following columns: 'names', 'type', 'value', 'isfix', 'lb', and 'ub'.

debugmode Logical indicator of debugging mode.

modfun Model function.

Fit A list of containing the following levels:

- estimations The vector of final parameter estimates.
- fval The minimal value of the objective function.

# Value

Return a list containing the following elements:

estimations The vector of final parameter estimates.

- fval The minimal value of the objective function.
- cov The matrix of covariance for the parameter estimates.
- orderedestimations A data.frame with the same structure as problem\$init but only containing the sorted estimated estimates. The sorting is performed by order.param.list.
- <span id="page-21-0"></span>cor The upper triangle of the correlation matrix for the parameter estimates.
- cv The coefficients of variations for the parameter estimates.
- ci The confidence interval for the parameter estimates.
- AIC The Akaike Information Criterion.
- sec A list of data related to the secondary parameters, containing the following elements:
	- estimates The vector of secondary parameter estimates calculated using the initial estimates of the primary model parameters.
	- estimates The vector of secondary parameter estimates calculated using the final estimates of the primary model parameters.
	- names The vector of names of the secondary parameter estimates.
	- pder The matrix of partial derivatives for the secondary parameter estimates.
	- cov The matrix of covariance for the secondary parameter estimates.
	- cv The coefficients of variations for the secondary parameter estimates.
	- ci The confidence interval for the secondary parameter estimates.

# Author(s)

Sebastien Bihorel (<sb.pmlab@gmail.com>)

Pawel Wiczling

### References

D.Z. D'Argenio and A. Schumitzky. ADAPT II User's Guide: Pharmacokinetic/ Pharmacodynamic Systems Analysis Software. Biomedical Simulations Resource, Los Angeles, 1997.

#### See Also

[fitmle](#page-17-1), [order.parms.list](#page-33-1)

<span id="page-21-1"></span>get.cov.matrix *Computation of the Covariance Matrix*

#### Description

get.cov.matrix is a secondary function called during estimation runs by fitmle.cov. It computes the covariance matrix for the parameter estimates. get.cov.matrix is typically not called directly by users.

#### Usage

```
get.cov.matrix(problem = NULL,
              Fit = NULL)
```
# <span id="page-22-0"></span>Arguments

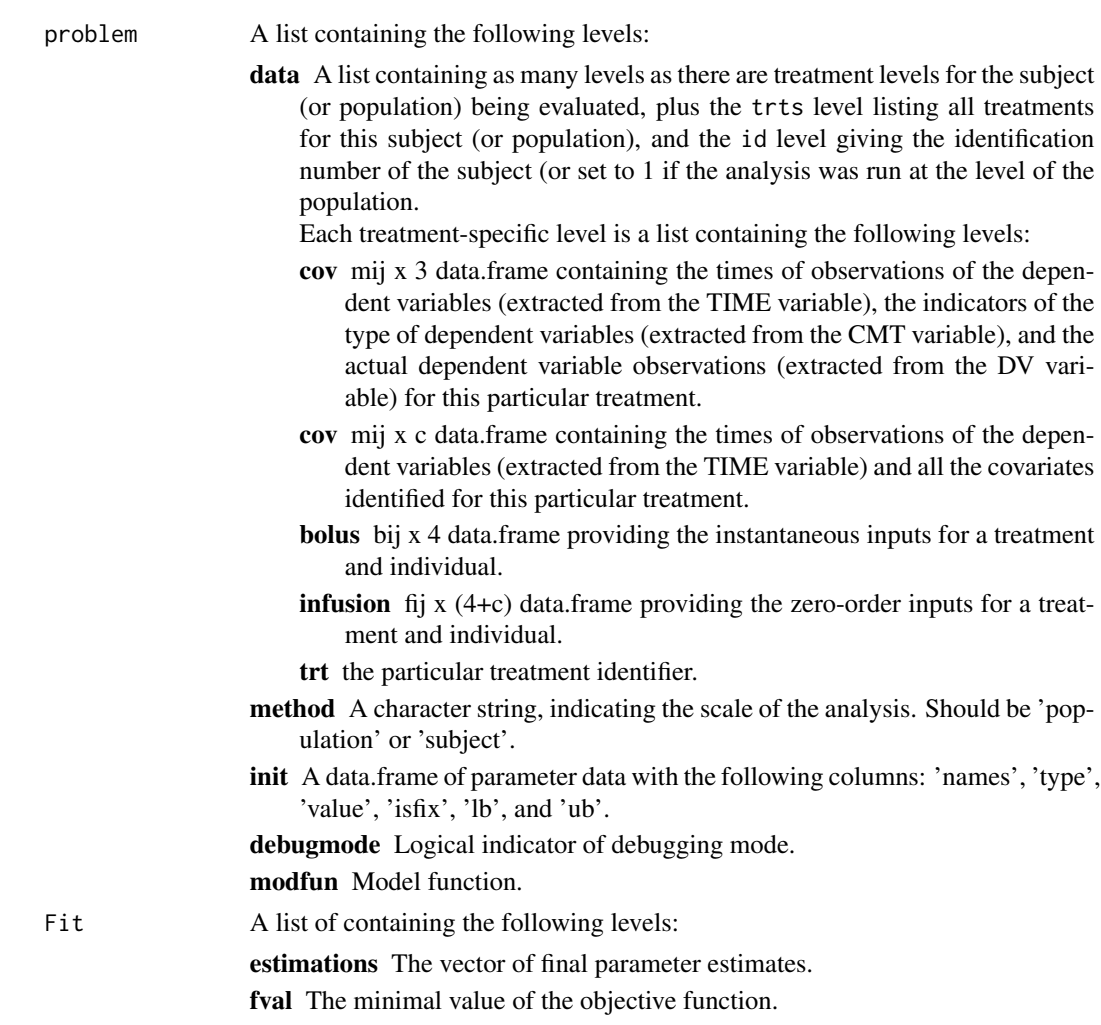

# Value

Return a list with the following elements:

covmatrix The matrix of covariance for the parameter estimates.

orderedestimations A data.frame with the same structure as problem\$init but only containing the sorted estimated estimates. The sorting is performed by order.param.list.

# Author(s)

Sebastien Bihorel (<sb.pmlab@gmail.com>)

# See Also

[fitmle.cov](#page-19-1)

<span id="page-23-0"></span>

get.events is a secondary function called by dde.model. It creates a data.frame of events from the bolus dosing records found in the dataset. get. events is typically not called directly by users.

#### Usage

get.events(bolus = NULL, scale = NULL)

# Arguments

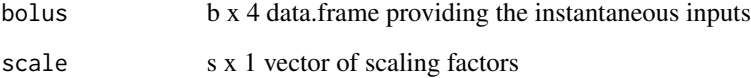

#### Value

Return a data.frame of events with the following elements:

var A name of the state affected by the event

time The time of the event

value The value associated with the event

method How the event affects the state ('add' by default)

See [events](#page-0-0) for more details

#### Author(s)

Sebastien Bihorel (<sb.pmlab@gmail.com>)

# See Also

cod[eevents](#page-0-0)

<span id="page-24-0"></span>

get.layout is a utility function called by estimation.plot and simulation.plot. It provides a layout for lattice functions based upon a user-defined number of plots per page. get.layout is typically not called directly by users.

# Usage

get.layout(nplot = NULL)

# Arguments

nplot A integer scalar defining the number of plots per page.

### Value

Return a vector of two integers (nx,ny), where nx is the number of rows and ny the number of columns for the lattice layout.

#### Author(s)

Sebastien Bihorel (<sb.pmlab@gmail.com>)

# See Also

[estimation.plot](#page-8-1), [simulation.plot](#page-53-1)

# Examples

```
get.layout(1)
get.layout(7)
## Not run: get.layout(1:5)
## Not run: get.layout(NA)
```
<span id="page-25-0"></span>

get.parms.data is a utility function in scaRabee. It allows to extract from a parameter table x all the data of a given type which for a set of parameter of type type. get.parms.data is typically not called directly by users.

### Usage

```
get.parms.data(x = NULL,
              which = NULL,type = NULL)
```
# Arguments

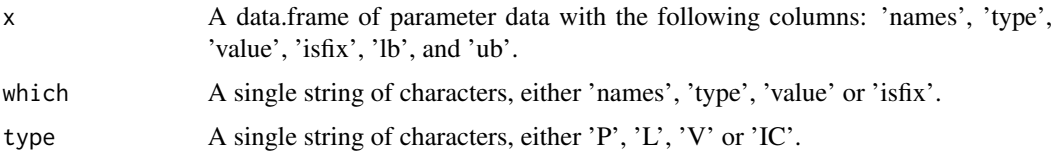

## Value

Return as a vector the content of the which column of x corresponding to the type parameters.

#### Author(s)

Sebastien Bihorel (<sb.pmlab@gmail.com>)

<span id="page-25-1"></span>get.secondary *Computation of Secondary Parameter Estimates*

# Description

get.secondary is a secondary function called during estimation runs by fitmle.cov. It computes estimates of secondary parameters and related statistics (covariance, coefficient of variations, and confidence intervals). get.secondary is typically not called directly by users.

#### Usage

get.secondary(subproblem = NULL,  $x = NULL$ 

# <span id="page-26-0"></span>Arguments

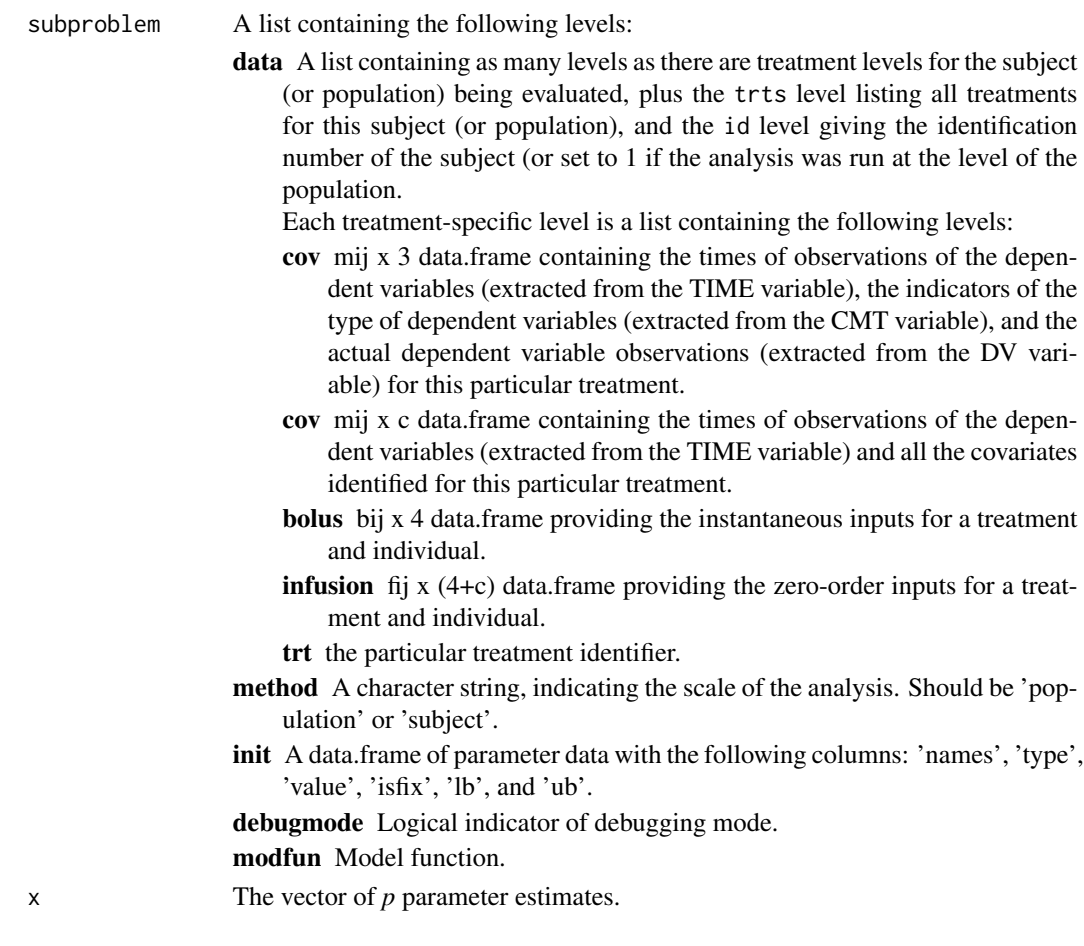

# Value

Return a list of with the following elements:

- init The vector of *s* secondary parameter estimates derived from initial structural model parameter estimates.
- estimates The vector of *s* secondary parameter estimates derived from final structural model parameter estimates.

names The vector of *s* secondary parameter names.

**pder** The *p* x *s* matrix of partial derivatives for the secondary parameters.

#### Author(s)

Sebastien Bihorel (<sb.pmlab@gmail.com>)

# See Also

[fitmle.cov](#page-19-1)

<span id="page-27-0"></span>initialize.report *Initialize Report Files*

#### Description

initialize.report is a secondary function called during direct grid search or estimation runs.

For direct grid search runs, initialize.report creates the report file in the results & backup directory. This report file reports information about the run, including a summary table of the grid search which gives the value of the objective function for the different vector of estimates tested.

For estimation runs, initialize.report creates the log file and the report file in the results  $\&$ backup directory. The log file stores, for each subject in the analysis, the values of the objective function and the parameter estimates at each iteration of the estimation process. The report file reports information about the estimation run, including the final estimates and some related statistics.

initialize.report is typically not called directly by users.

# Usage

```
initialize.report(problem = NULL,
                 param = NULL,
                 files = NULL,
                 isgrid = 0)
```
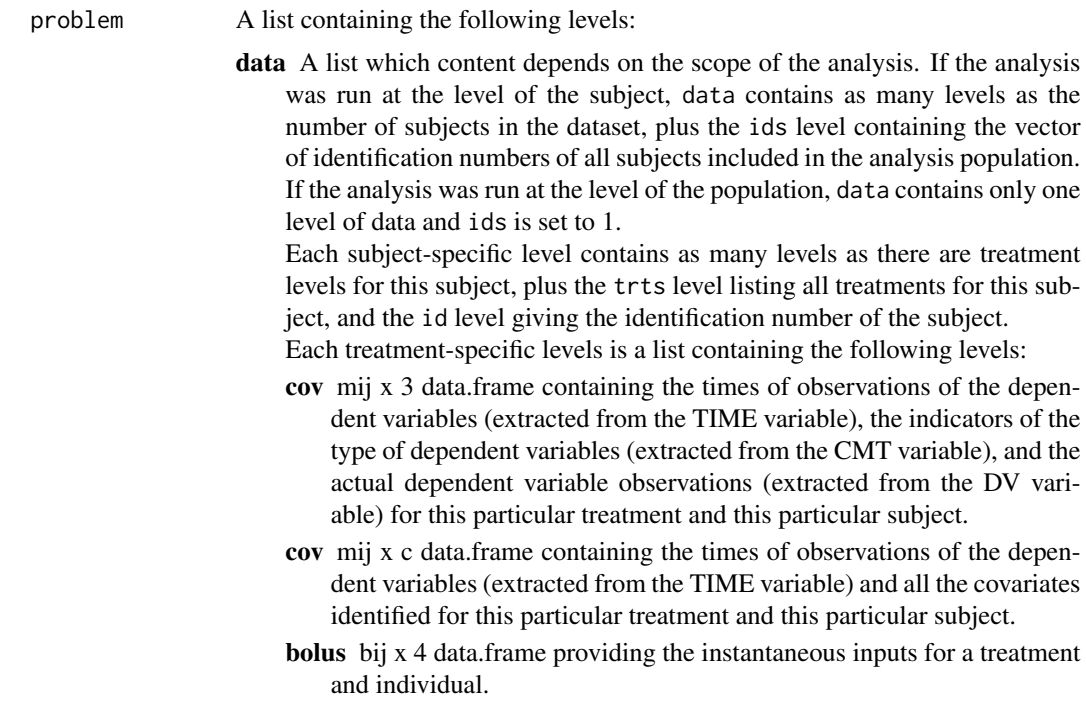

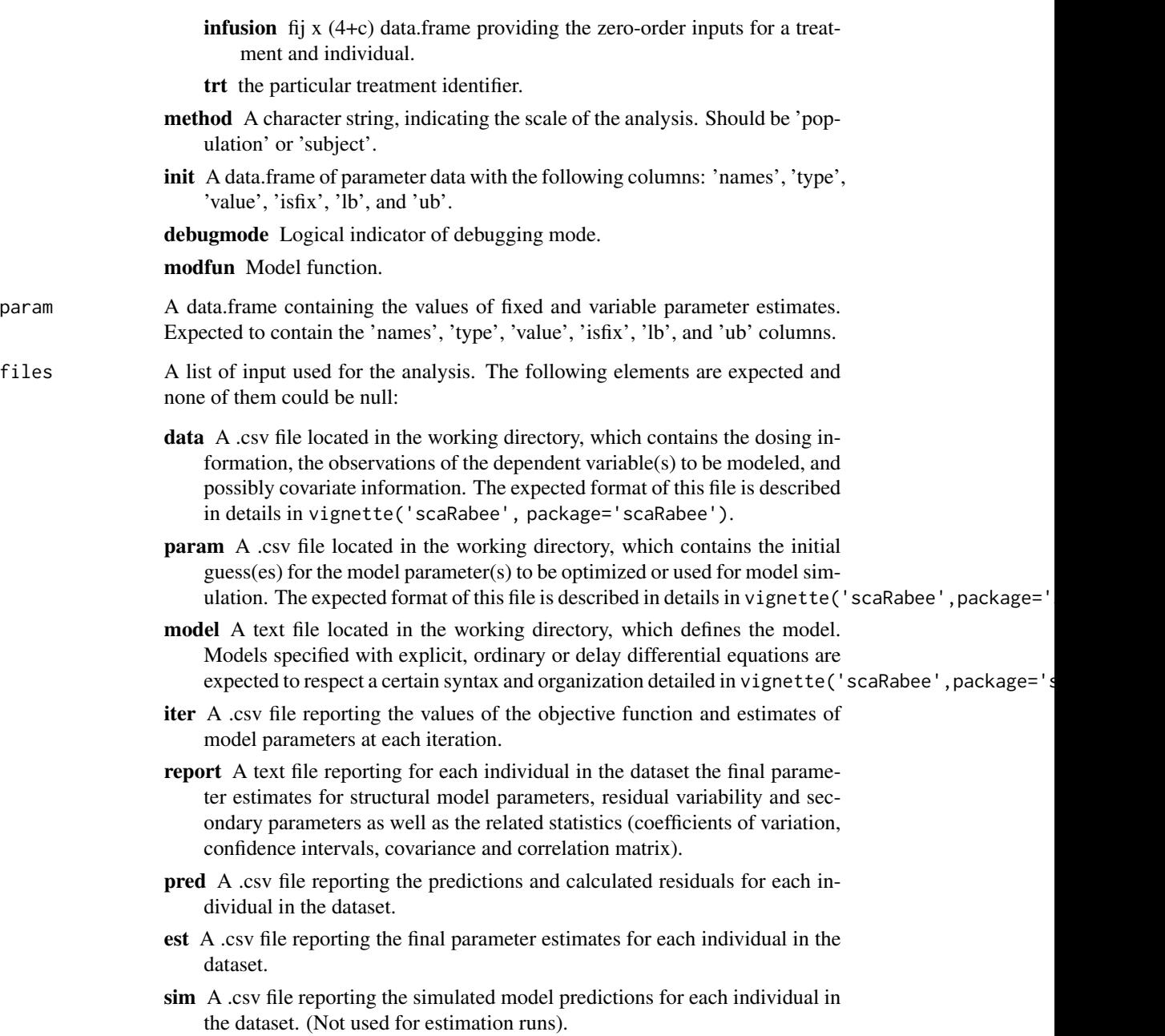

isgrid Indicator of direct grid search runs.

# Author(s)

Sebastien Bihorel (<sb.pmlab@gmail.com>)

<span id="page-29-1"></span><span id="page-29-0"></span>

ode.model is the system evaluation function called when an \$ODE block is detected in the model file, indicating that the model is defined by ordinary differential equations. ode.model is typically not called directly by users

#### Usage

```
ode.model(parms = NULL,
          derparms = NULL,
          code = NULL,
          bolus = NULL,
          infusion = NULL,
          xdata = NULL,
          covdata = NULL,
          issim = 0,
          check = FALSE,
          options = list(method='lsoda'))
```
### Arguments

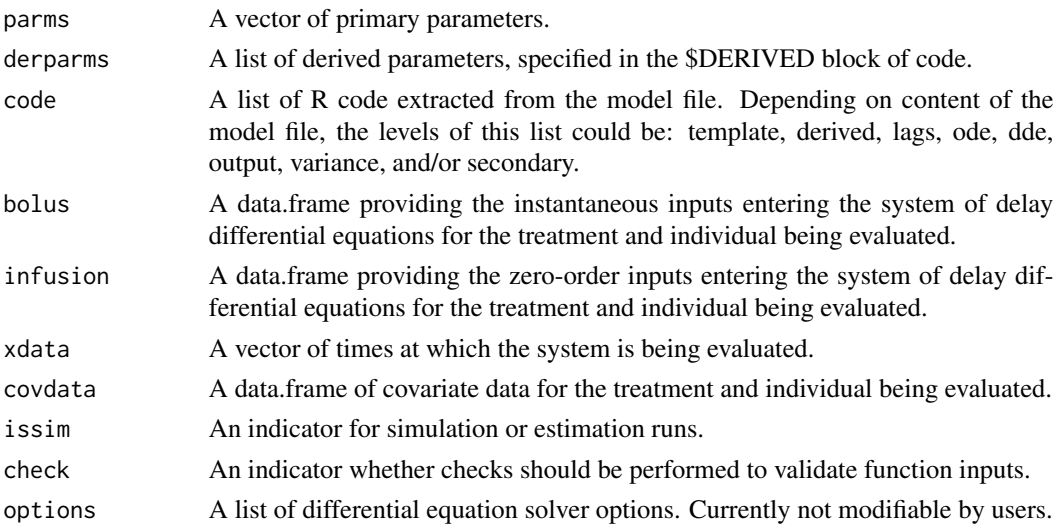

# Details

ode.model evaluates the model for each treatment of each individual contained in the dataset using several utility functions: derived.parms, init.cond, input.scaling, make.dosing, init.update, and de.output.

The actual evaluation of the system is performed by ode from the **deSolve** package.

#### <span id="page-30-0"></span>ode.utils 31

# Value

Returns a matrix of system predictions.

#### Author(s)

Sebastien Bihorel (<sb.pmlab@gmail.com>)

#### See Also

[ode](#page-0-0), [init.cond](#page-30-1), [input.scaling](#page-30-1), [make.dosing](#page-30-1), [init.update](#page-30-1), [de.output](#page-30-1)

ode.utils *Utility Functions for Ordinary Differential Equation Systems*

# <span id="page-30-1"></span>Description

This is a collection of utility functions called by ode.model (and for some by dde.model when a model defined by ordinary (or delay) differential equations is evaluated. None of these functions is typically called directly by users.

#### Usage

```
ode. syst(t = NULL,y = NULL,parms = NULL,
         derparms = NULL,
         codeode = NULL,
         dosing = NULL,
         has.dosing = NULL,
         dose.states = NULL,
         covdata = NULL,
         scale = NULL,
         check = FALSE)create.intervals(xdata = NULL,
                 bolus = NULL,
                 infusion = NULL)
de.output(f = NULL,parms = NULL,
          derparms = NULL,
          codeoutput = NULL,
          dosing = NULL,
          xdata = NULL,
          check = FALSE)
derived.parms(parms = NULL,
              covdata,
              codederiv = NULL,
              check = FALSE)
```

```
init.cond(parms = NULL,
          derparms = NULL,
          codeic = NULL,
          dosing = NULL,
          check = FALSE)
input.scaling(parms = NULL,
              derparms = NULL,
              codescale = NULL,
              ic = NULL,
              check = FALSE)make.dosing(allparms = NULL,
            bolus = NULL,
            infusion = NULL,
            check = FALSE)init.update(a = NULL,
            t = NULL,dosing = NULL,
            scale = NULL)
```
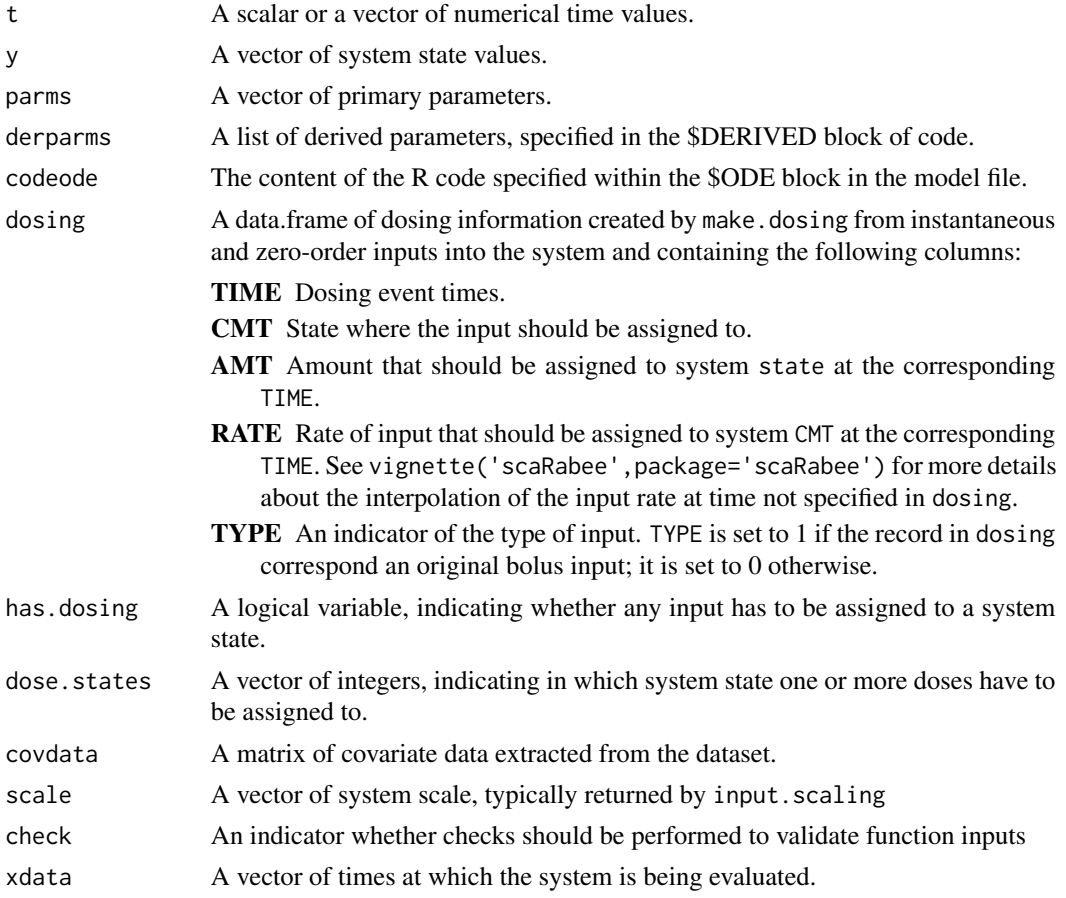

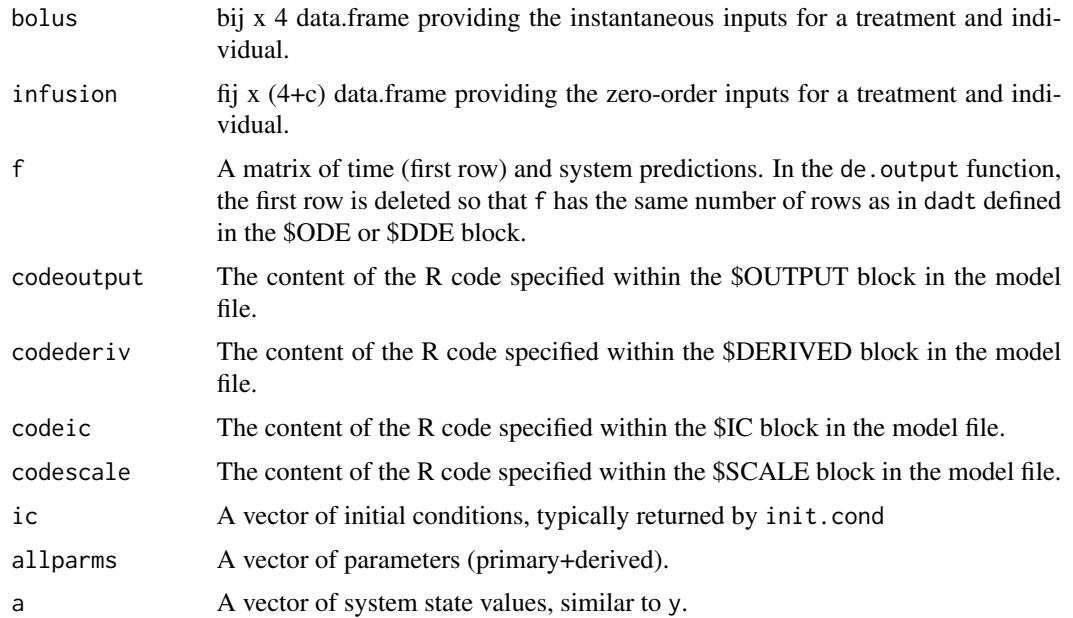

# Details

ode.syst is the function which actually evaluates the system of ordinary differential equations specified in the \$ODE block.

create.intervals is a function that allows the overall integration interval to be split into subintervals based upon dosing history. This allows for the exact implementation of bolus inputs into the system. It determines the number of unique bolus dosing events there is by system state in dosing. It then creates the sub-intervals using these unique event times. If the first dosing events occurs after the first observation time, an initial sub-interval is added.

de.output is the function which evaluates the code specified in the \$OUTPUT block and, thus, defines the output of the model.

derived.parms is the function which evaluates the code provided in the \$DERIVED block and calculate derived parameters. It prevents primary parameters and covariates from being edited.

init.cond is the function which evaluates the code provided in the \$IC block, and, thus, defines the initial conditions of the system.

input. scaling is the function which evaluates the code provided in the \$SCALE block, and, thus, defines how system inputs are scaled.

make.dosing is the function which processes the instantaneous and zero-order inputs provided in the dataset and creates the dosing object. This function also implements absorption lags if the user included ALAGx parameters in parms or derpamrs.

init. update is a function that updates the system states at the beginning of each integration interval created by create.intervals to provide an exact implementation of bolus inputs into the system.

## Author(s)

Sebastien Bihorel (<sb.pmlab@gmail.com>)

# <span id="page-33-0"></span>See Also

[dde.model](#page-5-1)

<span id="page-33-1"></span>order.parms.list *Sort a scaRabee parameter table*

# Description

order.parms.list is a secondary function called during estimation runs. It reorder a data.frame of initial parameter estimates by type: structural ('P'), delays ('L'), initial conditions ('IC'), and finally variance  $('V')$ . order.parms.list is typically not called directly by users.

#### Usage

order.parms.list $(x = NULL)$ 

### Arguments

x A data.frame of parameter data with the following columns: 'names', 'type', 'value', 'isfix', 'lb', and 'ub'.

## Value

A data.frame of parameter data with the following columns: 'names', 'type', 'value', 'isfix', 'lb', and 'ub'.

### Author(s)

Sebastien Bihorel (<sb.pmlab@gmail.com>)

pder *Compute Matrix of Partial Derivatives*

#### Description

pder is a secondary function called by get.cov.matrix. It computes the matrix of partial derivatives for the model predictions and the residual variability. pder is typically not called directly by users.

#### Usage

pder(subproblem = NULL,  $x = NULL$ 

<span id="page-34-0"></span>pder 35

# Arguments

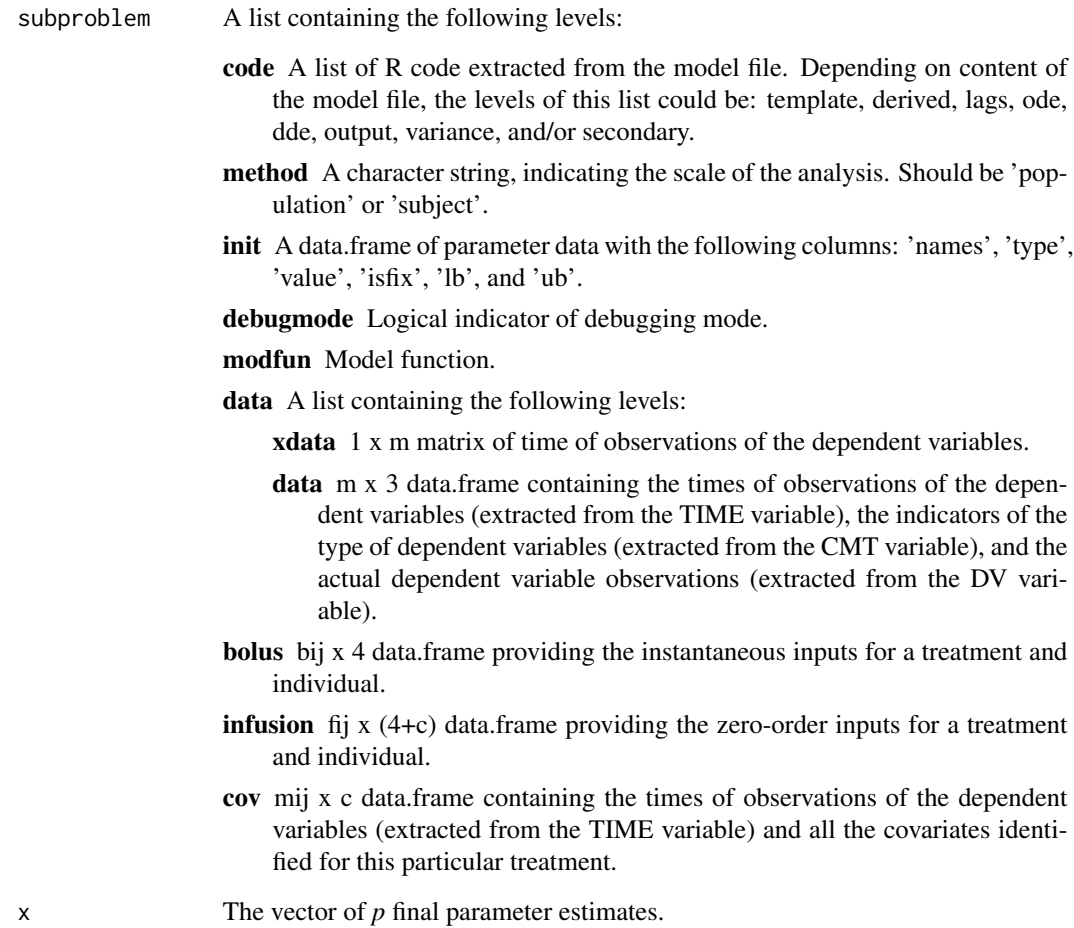

# Value

Return a list containing the *p* x *p* matrices of partial derivatives for model predictions (mpder) and residual variability (wpder).

# Author(s)

Sebastien Bihorel (<sb.pmlab@gmail.com>)

# See Also

[get.cov.matrix](#page-21-1)

<span id="page-35-0"></span>

problem.eval is a secondary function called during estimation runs. It evaluates the structural model and the residual variability model at given point estimates and at given values of the time variable. problem.eval is typically not called directly by users.

# Usage

```
problem.eval(subproblem = NULL,
             x = NULL,grid = FALSE,
             check = FALSE)
```
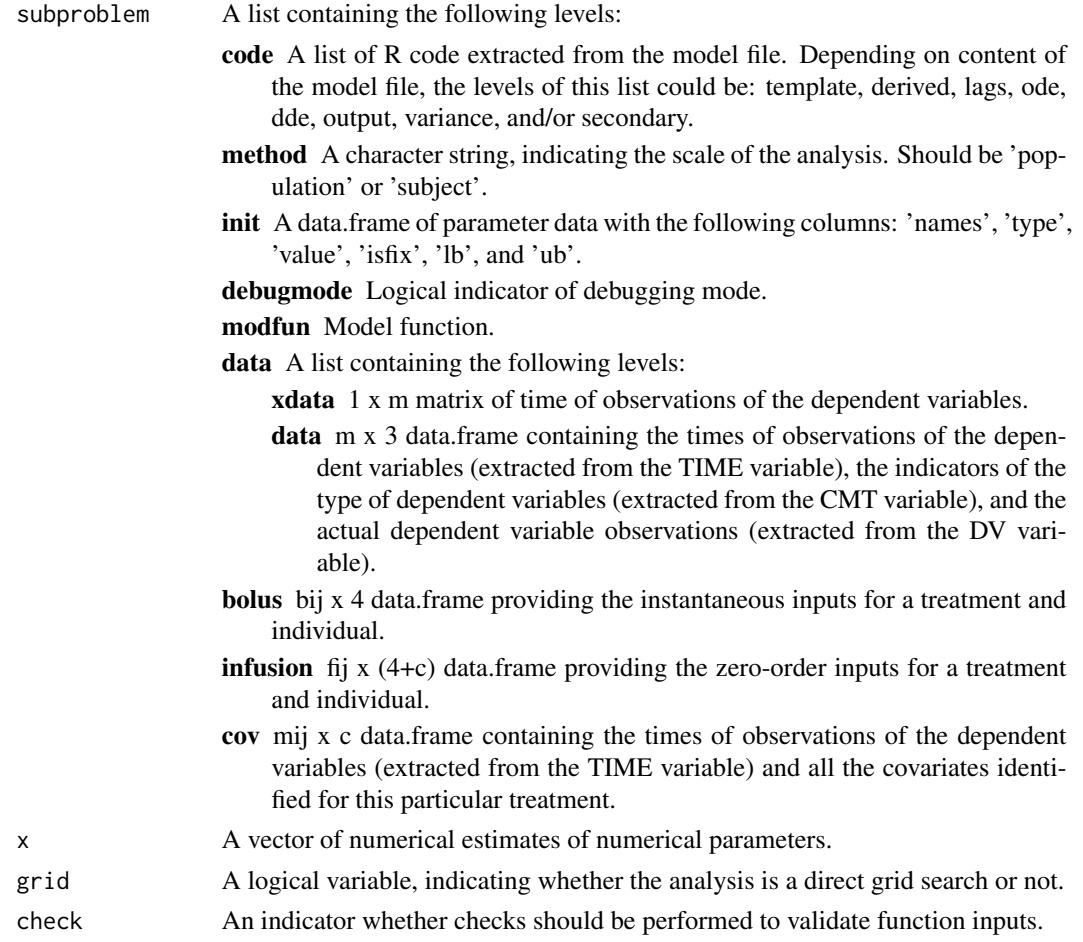

# <span id="page-36-0"></span>residual.report 37

# Value

Return a list of two elements:

f A vector of model evaluations at all requested time points (all states values are concatenated into a single vector).

weight A vector of residual variability related to the model evaluations.

#### Author(s)

Sebastien Bihorel (<sb.pmlab@gmail.com>)

# See Also

[fitmle](#page-17-1)

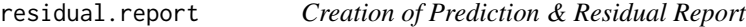

# Description

residual.report is a secondary function called at the end of the estimations runs. It creates a file containing the predictions, residuals and weighted residuals at all observation time points. residual.report is typically not called directly by users.

#### Usage

```
residual.report(problem = NULL,
                Fit = NULL,files = NULL)
```
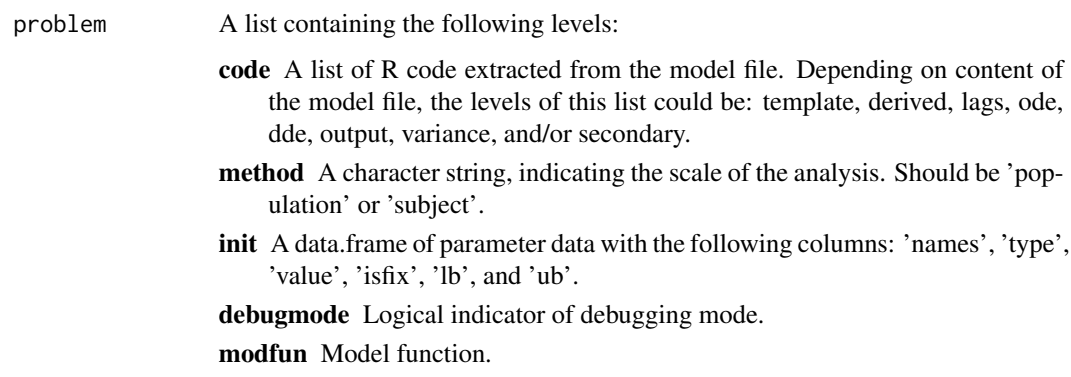

data A list which content depends on the scope of the analysis. If the analysis was run at the level of the subject, data contains as many levels as the number of subjects in the dataset, plus the ids level containing the vector of identification numbers of all subjects included in the analysis population. If the analysis was run at the level of the population, data contains only one level of data and ids is set to 1.

Each subject-specific level contains as many levels as there are treatment levels for this subject, plus the trts level listing all treatments for this subject, and the id level giving the identification number of the subject.

- Each treatment-specific levels is a list containing the following levels:
- cov mij x 3 data.frame containing the times of observations of the dependent variables (extracted from the TIME variable), the indicators of the type of dependent variables (extracted from the CMT variable), and the actual dependent variable observations (extracted from the DV variable) for this particular treatment and this particular subject.
- cov mij x c data.frame containing the times of observations of the dependent variables (extracted from the TIME variable) and all the covariates identified for this particular treatment and this particular subject.
- bolus bij x 4 data.frame providing the instantaneous inputs for a treatment and individual.
- infusion fij x (4+c) data.frame providing the zero-order inputs for a treatment and individual.
- trt the particular treatment identifier.
- Fit A list containing the following elements:
	- estimations The vector of final parameter estimates.
	- fval The minimal value of the objective function.
	- cov The matrix of covariance for the parameter estimates.
	- orderedestimations A data.frame with the same structure as problem\$init but only containing the sorted estimated estimates. The sorting is performed by order.param.list.
	- cor The upper triangle of the correlation matrix for the parameter estimates.
	- cv The coefficients of variations for the parameter estimates.
	- ci The confidence interval for the parameter estimates.
	- AIC The Akaike Information Criterion.
	- sec A list of data related to the secondary parameters, containing the following elements:
		- estimates The vector of secondary parameter estimates calculated using the initial estimates of the primary model parameters.
		- estimates The vector of secondary parameter estimates calculated using the final estimates of the primary model parameters.
		- names The vector of names of the secondary parameter estimates.
		- pder The matrix of partial derivatives for the secondary parameter estimates.
		- cov The matrix of covariance for the secondary parameter estimates.
		- cv The coefficients of variations for the secondary parameter estimates.

<span id="page-38-0"></span>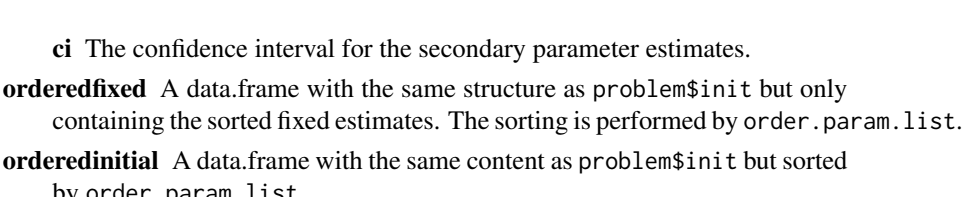

# files A list of input used for the analysis. The following elements are expected and none of them could be null:

by order.param.list.

data A .csv file located in the working directory, which contains the dosing information, the observations of the dependent variable(s) to be modeled, and possibly covariate information. The expected format of this file is described in details in vignette('scaRabee', package='scaRabee').

# param A .csv file located in the working directory, which contains the initial guess(es) for the model parameter(s) to be optimized or used for model simulation. The expected format of this file is described in details in vignette('scaRabee', package=

- model A text file located in the working directory, which defines the model. Models specified with explicit, ordinary or delay differential equations are expected to respect a certain syntax and organization detailed in vignette ('scaRabee', package='s
- iter A .csv file reporting the values of the objective function and estimates of model parameters at each iteration.
- report A text file reporting for each individual in the dataset the final parameter estimates for structural model parameters, residual variability and secondary parameters as well as the related statistics (coefficients of variation, confidence intervals, covariance and correlation matrix).
- pred A .csv file reporting the predictions and calculated residuals for each individual in the dataset.
- est A .csv file reporting the final parameter estimates for each individual in the dataset.
- sim A .csv file reporting the simulated model predictions for each individual in the dataset. (Not used for estimation runs).

# Value

Creates the prediction and residual report in the run directory.

### Author(s)

<span id="page-38-1"></span>Sebastien Bihorel (<sb.pmlab@gmail.com>)

scarabee.analysis is the *de facto* gateway for running any kind of analysis with **scaRabee**. All other functions distributed with this package are secondary functions called directly or indirectly by scarabee.analysis.

Arguments for scarabee. analysis are best defined using the template distributed with the package.

# Usage

```
scarabee.analysis(files = NULL,
                  method = 'population',
                  runtype = NULL,
                  debugmode = FALSE,
                  estim.options = NULL,
                  npts = NULL,
                  alpha = NULL,
                  solver.options = list(method='lsoda'))
```
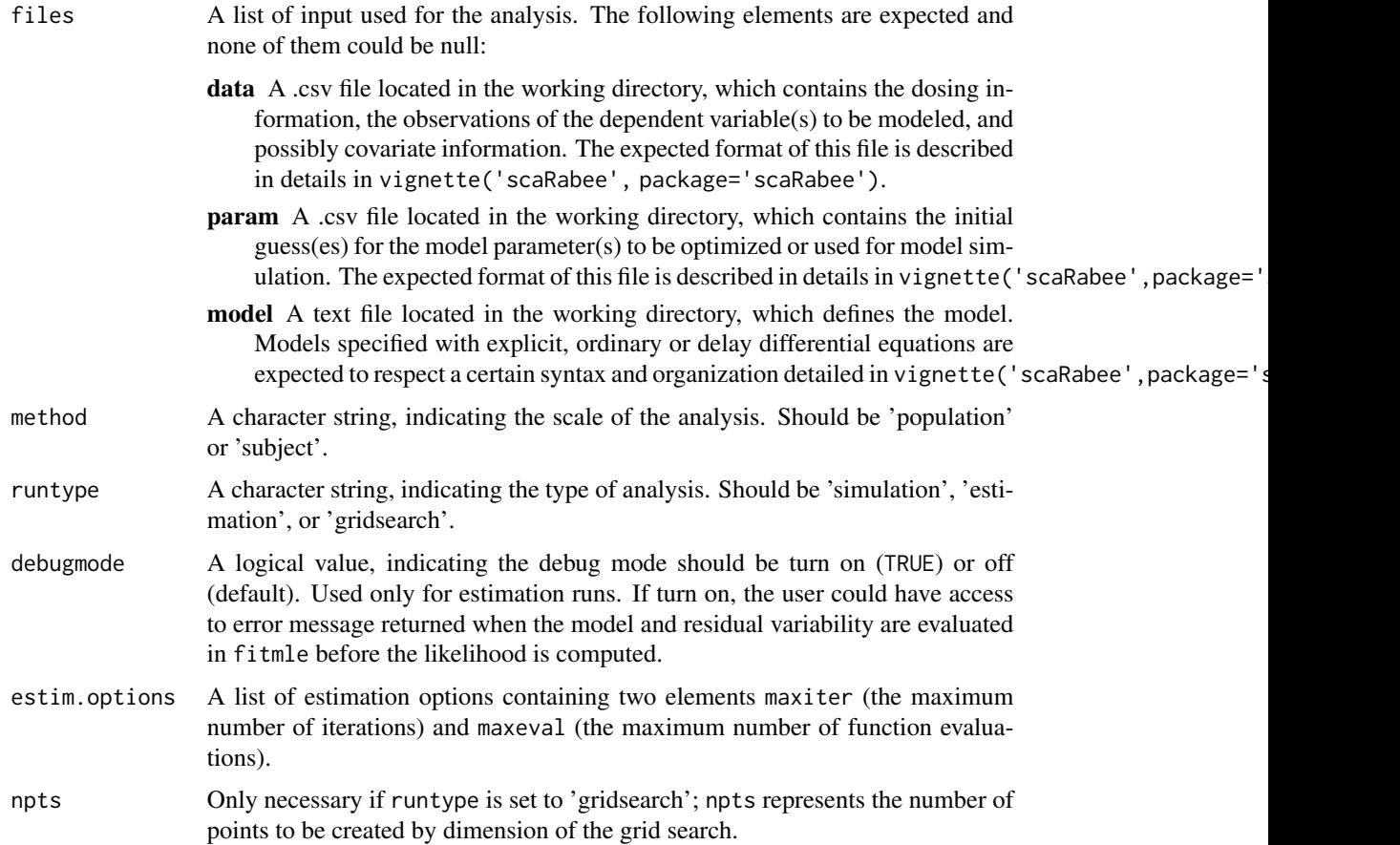

<span id="page-40-0"></span>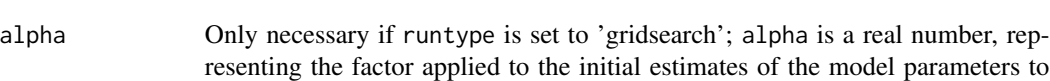

determine the lower and upper bounds to the grid search space. solver.options A list of differential equation solver options. Currently not modifiable by users.

#### Value

Run an analysis until completion. See vignette('scaRabee',package='scaRabee') for more details about the expected outputs for an estimation, a simulation, or a gird search run.

#### Author(s)

Sebastien Bihorel (<sb.pmlab@gmail.com>)

### See Also

[fitmle](#page-17-1)

scarabee.check.model *Check scaRabee Models*

#### Description

scarabee.check.model is a secondary function called at each scaRabee estimation run. It runs a first set of model evaluation at the initial parameter estimates turning all checks on. If all checks are passed, the estimation starts with all checks turned off. scarabee.check.model is typically not called directly by users.

#### Usage

```
scarabee.check.model(problem = NULL,
                     files = NULL)
```
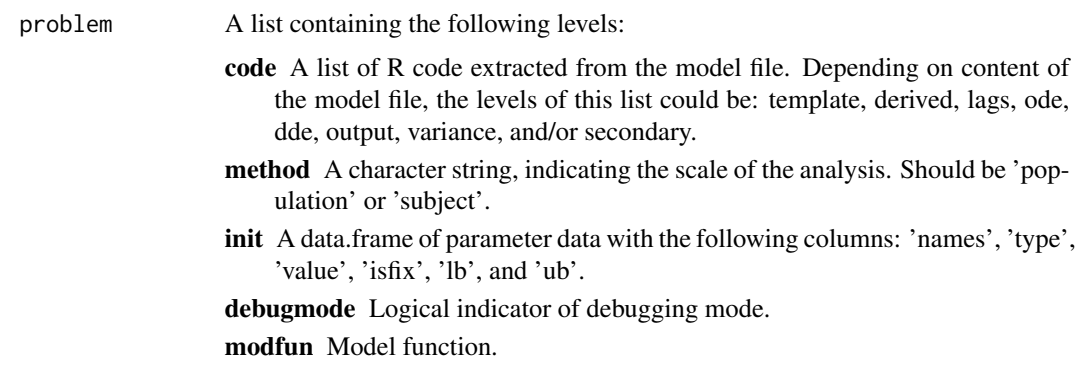

data A list which content depends on the scope of the analysis. If the analysis was run at the level of the subject, data contains as many levels as the number of subjects in the dataset, plus the ids level containing the vector of identification numbers of all subjects included in the analysis population. If the analysis was run at the level of the population, data contains only one level of data and ids is set to 1.

Each subject-specific level contains as many levels as there are treatment levels for this subject, plus the trts level listing all treatments for this subject, and the id level giving the identification number of the subject.

Each treatment-specific levels is a list containing the following levels:

- cov mij x 3 data.frame containing the times of observations of the dependent variables (extracted from the TIME variable), the indicators of the type of dependent variables (extracted from the CMT variable), and the actual dependent variable observations (extracted from the DV variable) for this particular treatment and this particular subject.
- cov mij x c data.frame containing the times of observations of the dependent variables (extracted from the TIME variable) and all the covariates identified for this particular treatment and this particular subject.
- bolus bij x 4 data.frame providing the instantaneous inputs for a treatment and individual.
- infusion fij x (4+c) data.frame providing the zero-order inputs for a treatment and individual.
- trt the particular treatment identifier.

files A list of input used for the analysis. The following elements are expected and none of them could be null:

> data A .csv file located in the working directory, which contains the dosing information, the observations of the dependent variable(s) to be modeled, and possibly covariate information. The expected format of this file is described in details in vignette('scaRabee', package='scaRabee').

param A .csv file located in the working directory, which contains the initial guess(es) for the model parameter(s) to be optimized or used for model simulation. The expected format of this file is described in details in vignette ('scaRabee', package=

- model A text file located in the working directory, which defines the model. Models specified with explicit, ordinary or delay differential equations are expected to respect a certain syntax and organization detailed in vignette ('scaRabee', package='s
- iter A .csv file reporting the values of the objective function and estimates of model parameters at each iteration.
- report A text file reporting for each individual in the dataset the final parameter estimates for structural model parameters, residual variability and secondary parameters as well as the related statistics (coefficients of variation, confidence intervals, covariance and correlation matrix).
- pred A .csv file reporting the predictions and calculated residuals for each individual in the dataset.
- est A .csv file reporting the final parameter estimates for each individual in the dataset.
- sim A .csv file reporting the simulated model predictions for each individual in the dataset. (Not used for estimation runs).

#### <span id="page-42-0"></span>Author(s)

Sebastien Bihorel (<sb.pmlab@gmail.com>)

scarabee.check.reserved

*Check for Reserved Variable Names*

# Description

scarabee.check.reserved is a secondary function called at each scaRabee run. It determined whether user-defined parameter names use reserved names and if some user-defined parameters are related to the dosing history. scarabee.check.reserved is typically not called directly by users. scarabee.check.reserved is typically not called directly by users.

#### Usage

```
scarabee.check.reserved(names = NULL, covnames = NULL)
```
# Arguments

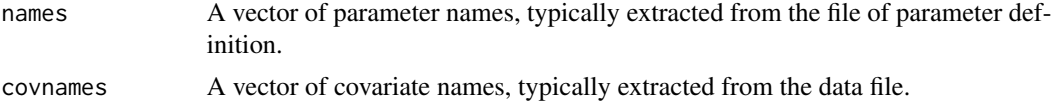

#### Details

If one or more user-defined parameters are found to use reserved names, the run is stopped and the user is ask to update the name(s) of this(ese) parameter(s).

#### Author(s)

Sebastien Bihorel (<sb.pmlab@gmail.com>)

scarabee.clean *Cleaning of the Run Directory*

# Description

scarabee.clean is a secondary function called at each scaRabee run. It cleans the run directory from unwanted files. scarabee.clean is typically not called directly by users.

#### Usage

```
scarabee.clean(files = NULL,
              analysis = NULL)
```
# <span id="page-43-0"></span>Arguments

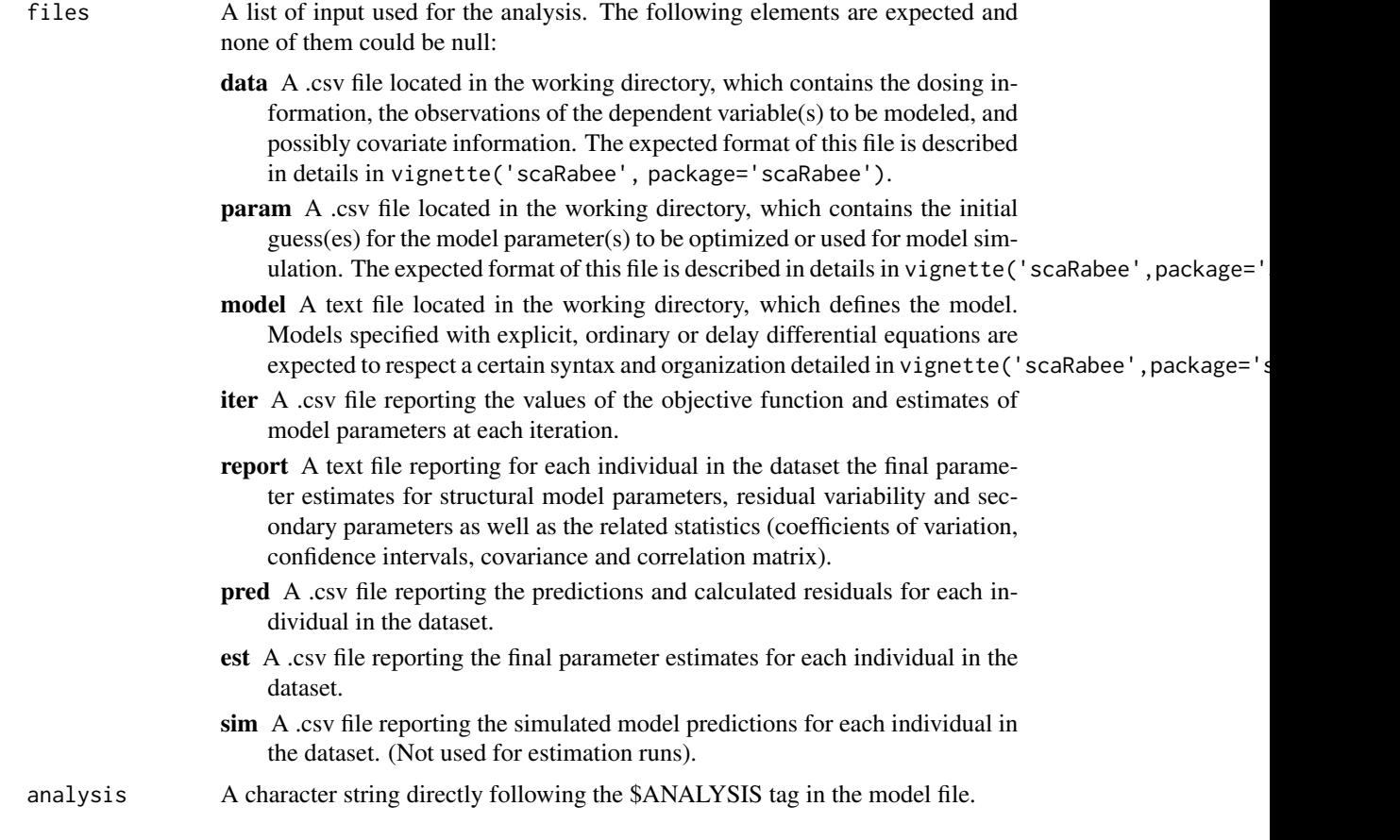

# Author(s)

Sebastien Bihorel (<sb.pmlab@gmail.com>)

## See Also

[scarabee.analysis](#page-38-1)

scarabee.directory *Creation of the Run Directory*

# Description

scarabee. directory is a secondary function called at each scaRabee run. It creates a directory to store the results of the run and a sub-directory to backup all files used for the run. This directory is referred to as the 'run directory' in all scaRabee documentation and help. scarabee.directory is typically not called directly by users.

# Usage

```
scarabee.directory(curwd = getwd(),
                  files = NULL,
                   runtype = NULL,
                   analysis = NULL)
```
# Arguments

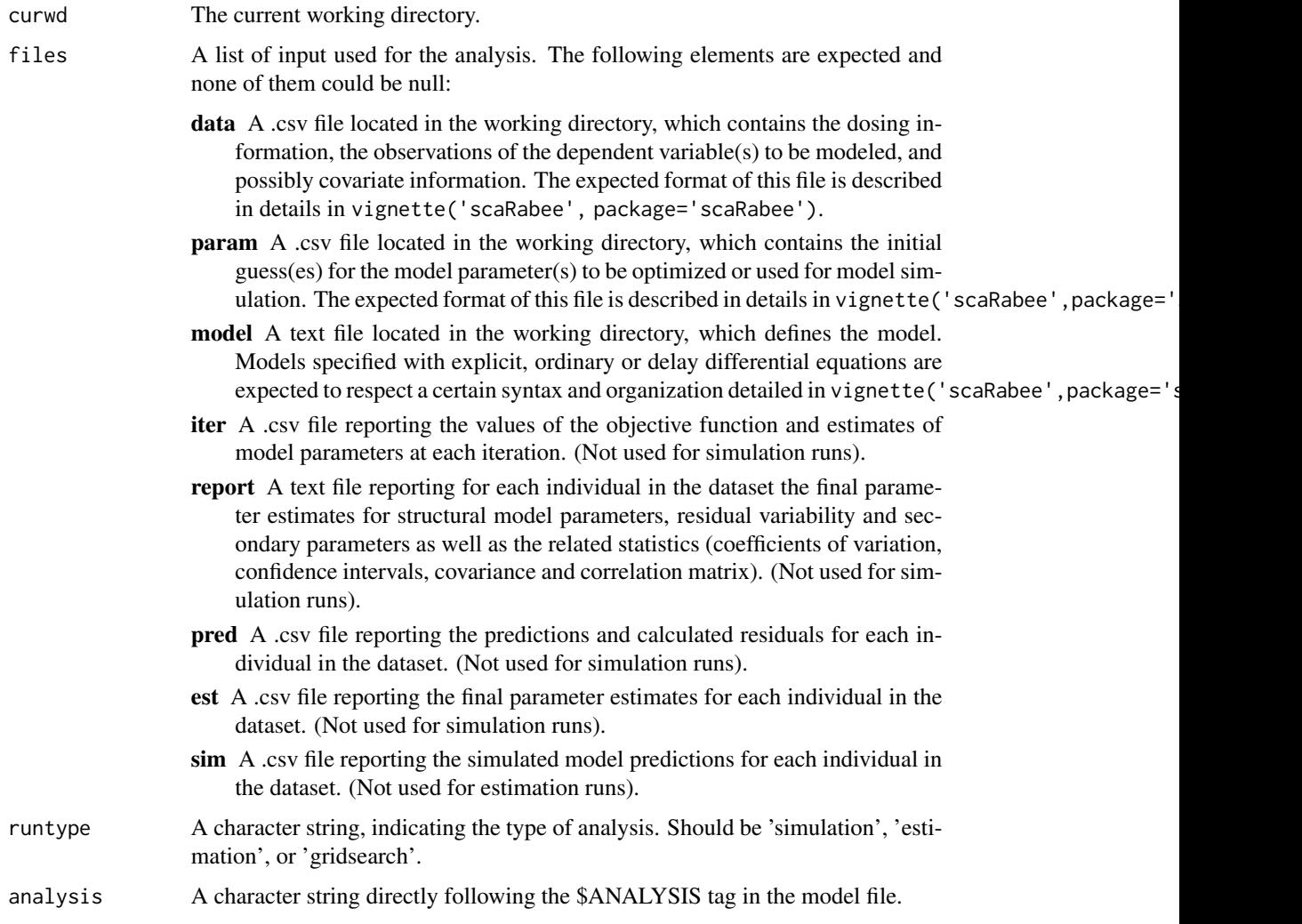

# Value

When scarabee.directory is called, a new folder is created in the working directory. The name of the new folder is a combination of the string directly following the \$ANALYSIS tag in the model file, an abbreviation of the type of run ('est' for estimation, 'sim' for simulation, or 'grid' for grid search) and an incremental integer, e.g. 'test.est.01'. This directory contains the text and graph outputs of the run.

Additionally, a sub-directory called run.config.files is created into the new folder and all the files defining the run, i.e. the dataset, the file of initial model parameters, the model file and the master R script), are stored.

### Author(s)

Sebastien Bihorel (<sb.pmlab@gmail.com>)

#### See Also

[scarabee.analysis](#page-38-1)

<span id="page-45-1"></span>scarabee.gridsearch *Direct Grid Search Utility*

#### **Description**

scarabee.gridsearch is a secondary function called during direct grid search runs. It creates a matrix made of unique vectors of parameter estimates set around the vector of initial estimates and evaluates the objective function (i.e. minus twice the log of the exact likelihood of the observed data, given the structural model, the model of residual variability, and the vector of parameter estimates) at each of those vectors at the population level. The grid of objective function values is then sorted and the best vector is used to simulate the model at the population level. scarabee.gridsearch is typically not called directly by users.

#### Usage

```
scarabee.gridsearch(problem = NULL,
                    npts = NULL,
                    alpha = NULL,
                    files = NULL)
```
#### Arguments

problem A list containing the following levels:

data A list which content depends on the scope of the analysis. If the analysis was run at the level of the subject, data contains as many levels as the number of subjects in the dataset, plus the ids level containing the vector of identification numbers of all subjects included in the analysis population. If the analysis was run at the level of the population, data contains only one level of data and ids is set to 1. Each subject-specific level contains as many levels as there are treatment levels for this subject, plus the trts level listing all treatments for this sub-

ject, and the id level giving the identification number of the subject.

Each treatment-specific levels is a list containing the following levels:

<span id="page-45-0"></span>

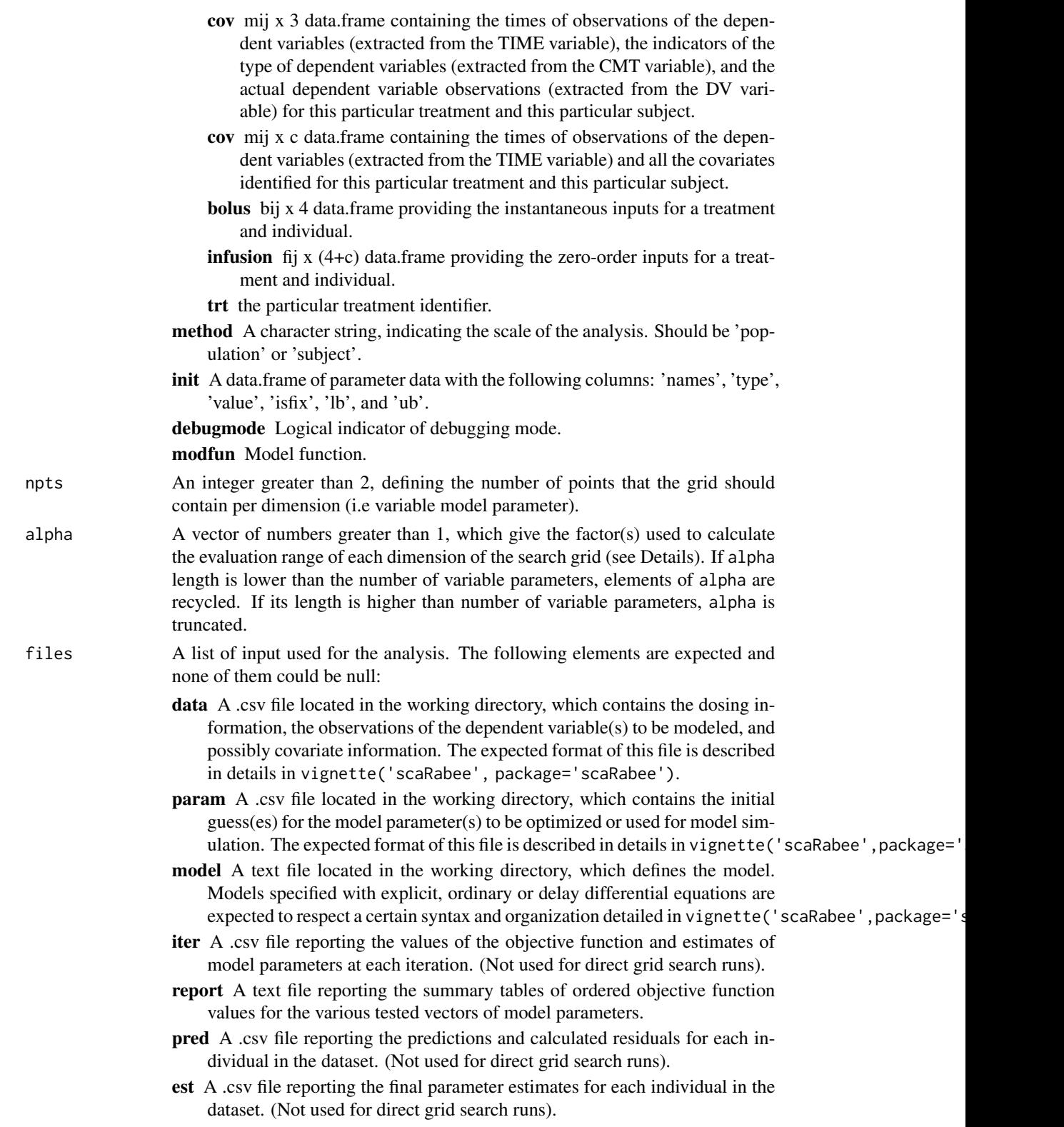

sim A .csv file reporting the simulated model predictions for each individual in the dataset. (Not used for direct grid search runs).

#### <span id="page-47-0"></span>Details

The actual creation of the grid and the evaluation of the objective function is delegated by scarabee.gridsearch to the fmin.gridsearch function of the **neldermead** package.

This function evaluates the cost function - that is, in the present case, the objective function - at each point of a grid of npts^length(x0) points, where  $x0$  is the vector of model parameters set as variable. If alpha is NULL, the range of the evaluation points is limited by the lower and upper bounds of each parameter of  $x\theta$  provided in the parameter file. If alpha is not NULL, the range of the evaluation points is defined as [x0/alpha,x0\*alpha].

Because fmin.gridsearch can be applied to the evaluation of constrained systems, it also assesses the feasibility of the cost function at each point of the grid (i.e. whether or not the points satisfy the defined constraints). In the context of scaRabee, the objective function is always feasible.

#### Value

Return a data.frame with pe+2 columns. The last 2 columns report the value and the feasibility of the objective function at each specific vector of parameter estimates which is documented in the first pe columns. This data.frame is ordered by feasibility and increasing value of the objective function.

#### Author(s)

Sebastien Bihorel (<sb.pmlab@gmail.com>)

#### See Also

[fmin.gridsearch](#page-0-0)

scarabee.new *Create a scaRabee Analysis Folder*

## **Description**

scarabee.new creates a new scaRabee analysis folder.

#### Usage

```
scarabee.new(name = 'myanalysis',
             path = NULL,type = 'simulation',
             method = 'population',
             template = 'ode')
```
#### <span id="page-48-0"></span>**Arguments**

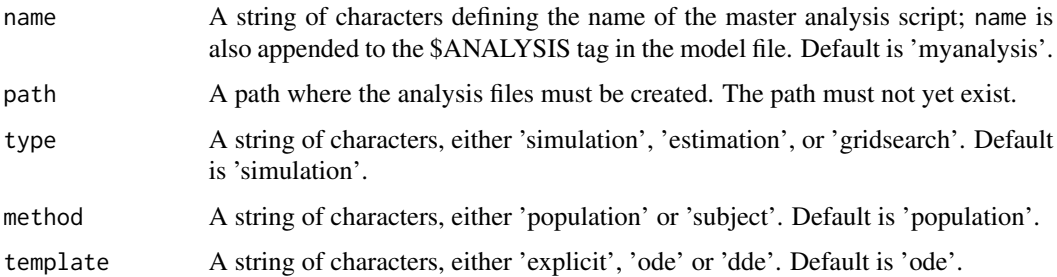

#### Details

The content of new scaRabee analysis folder path/ is:

name. $R$  The template-based scaRabee analysis script.

- model.txt A template-based txt file for the definition of the structural model. Depending on template, this text file contains various tags which delimit blocks of R code needed when models are defined with closed form solution ('explicit'), ordinary differential equations ('ode') or delay differential equations ('dde').
- data.csv (optional) An empty comma-separated file for dosing, observations, and covariate information; contains the following default headers: OMIT, TRT, ID, TIME, AMT, RATE, CMT, EVID, DV, DVID, and MDV.
- initials.csv (optional) An empty comma-separated file for initial guesses of model parameter estimates; contains the following default headers: Parameter, Type, Value, Fixed, Lower bound, Upper bound.

If the path argument is NULL, then it is coerced to name, thus creating a new folder in the current working directory.

See vignette('scaRabee',package='scaRabee') to learn about how to specify your model based on those template files.

#### Author(s)

Sebastien Bihorel (<sb.pmlab@gmail.com>)

<span id="page-48-1"></span>scarabee.read.data *Read scaRabee Data File*

#### **Description**

scarabee.read.data is a secondary function called at each scaRabee run. It reads and processes the data contained in the specified data file.scarabee.read.data is typically not called directly by users.

# Usage

scarabee.read.data(files = NULL,  $method = NULL$ 

# Arguments

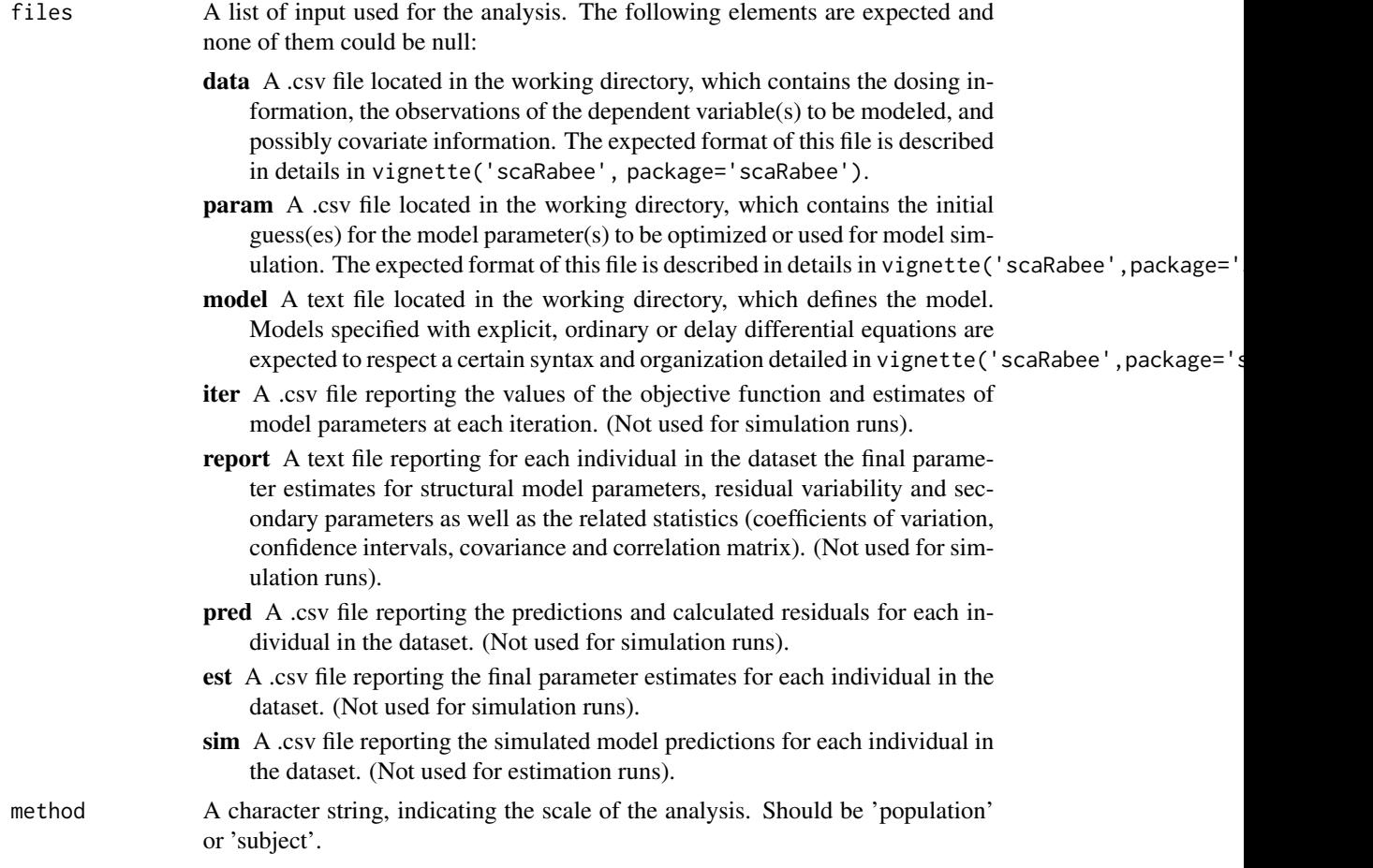

#### Value

Return a list with 2 levels:

data A list which content depends on the scope of the analysis. If the analysis was run at the level of the subject, data contains as many levels as the number of subjects in the dataset, plus the ids level containing the vector of identification numbers of all subjects included in the analysis population. If the analysis was run at the level of the population, data contains only one level of data and ids is set to 1.

Each subject-specific level contains as many levels as there are treatment levels for this subject, plus the trts level listing all treatments for this subject, and the id level giving the identification number of the subject.

Each treatment-specific levels is a list containing the following levels:

- <span id="page-50-0"></span>cov mij x 3 data.frame containing the times of observations of the dependent variables (extracted from the TIME variable), the indicators of the type of dependent variables (extracted from the CMT variable), and the actual dependent variable observations (extracted from the DV variable) for this particular treatment and this particular subject.
- cov mij x c data.frame containing the times of observations of the dependent variables (extracted from the TIME variable) and all the covariates identified for this particular treatment and this particular subject.

bolus bij x 4 data.frame providing the instantaneous inputs for a treatment and individual.

infusion fij x (4+c) data.frame providing the zero-order inputs for a treatment and individual. trt the particular treatment identifier.

new A logical indicator defining whether or not a modified data file has been created based upon the original file. This is the case if and if only the time of first data record for one or more individuals in the original data file is not 0. The new data file is created such as the TIME variable is modified so that time of the first data record for all individuals is 0; the time of later records is modified accordingly.

#### Author(s)

Sebastien Bihorel (<sb.pmlab@gmail.com>)

#### See Also

[scarabee.analysis](#page-38-1)

scarabee.read.model *Read scaRabee Model File*

# Description

scarabee. read. model is a secondary function called at each scaRabee run. It reads and processes the data contained in the specified model file. This function performs numerous checks to ensure that the model file contains the expected information. scarabee.read.model is typically not be called directly by users.

#### Usage

```
scarabee.read.model(files = NULL,
                    runtype = NULL)
```
- files A list of input used for the analysis. The following elements are expected and none of them could be null:
	- data A .csv file located in the working directory, which contains the dosing information, the observations of the dependent variable(s) to be modeled, and possibly covariate information. The expected format of this file is described in details in vignette('scaRabee', package='scaRabee').

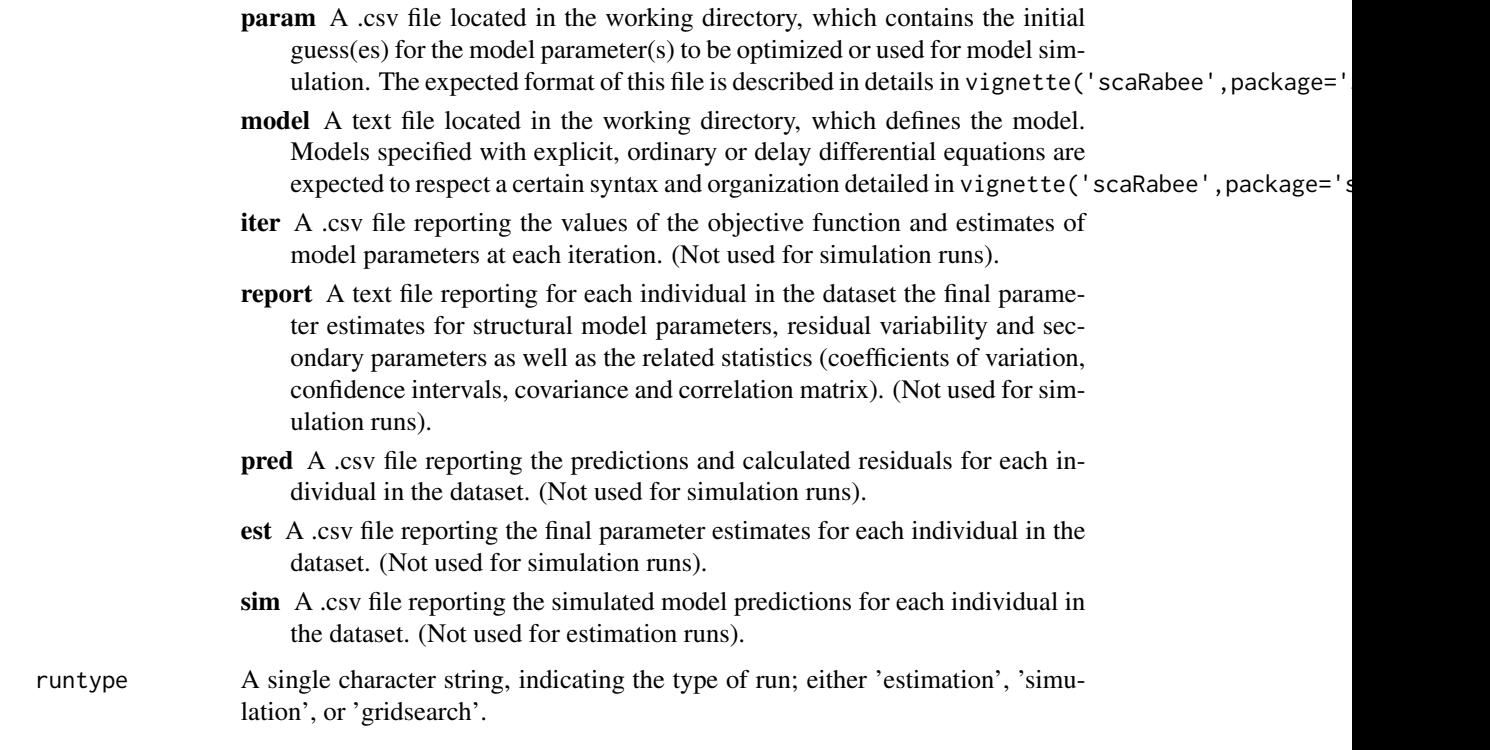

#### Value

Return a list with various levels, depending on the content of the model file and the type of run:

name The character string which follows the \$ANALYSIS tag.

- template A character string, indicating which scaRabee function needs to be called to evaluate the model. This level is set to 'ode.model' if the \$ODE tag is detected, to 'dde.model' if the \$DDE tag is detected, and to 'explicit.model' otherwise.
- derived A character string containing the R code provided within the \$DERIVED block. (Only for models defined with \$ODE or \$DDE).
- ic A character string containing the R code provided within the \$IC block. (Only for models defined with \$ODE or \$DDE).
- scale A character string containing the R code provided within the \$SCALE block. (Only for models defined with \$ODE or \$DDE).
- de A character string containing the R code provided within the \$ODE or \$DDE block. (Only for models defined with \$ODE or \$DDE).
- lags A character string containing the R code provided within the \$LAGS block. (Only for models defined with \$DDE).
- output A character string containing the R code provided within the \$OUTPUT block.
- var A character string containing the R code provided within the \$VARIANCE block.
- sec A character string containing the R code provided within the \$SECONDARY block.

# <span id="page-52-0"></span>scarabee.read.parms 53

# Author(s)

Sebastien Bihorel (<sb.pmlab@gmail.com>)

### See Also

[scarabee.analysis](#page-38-1)

scarabee.read.parms *Read scaRabee Parameter File*

# Description

scarabee.read.parms is a secondary function called at each scaRabee run. It reads and checks the information contained in the specified parameter file.scarabee.read.parms is typically not called directly by users.

# Usage

```
scarabee.read.parms(files = NULL)
```
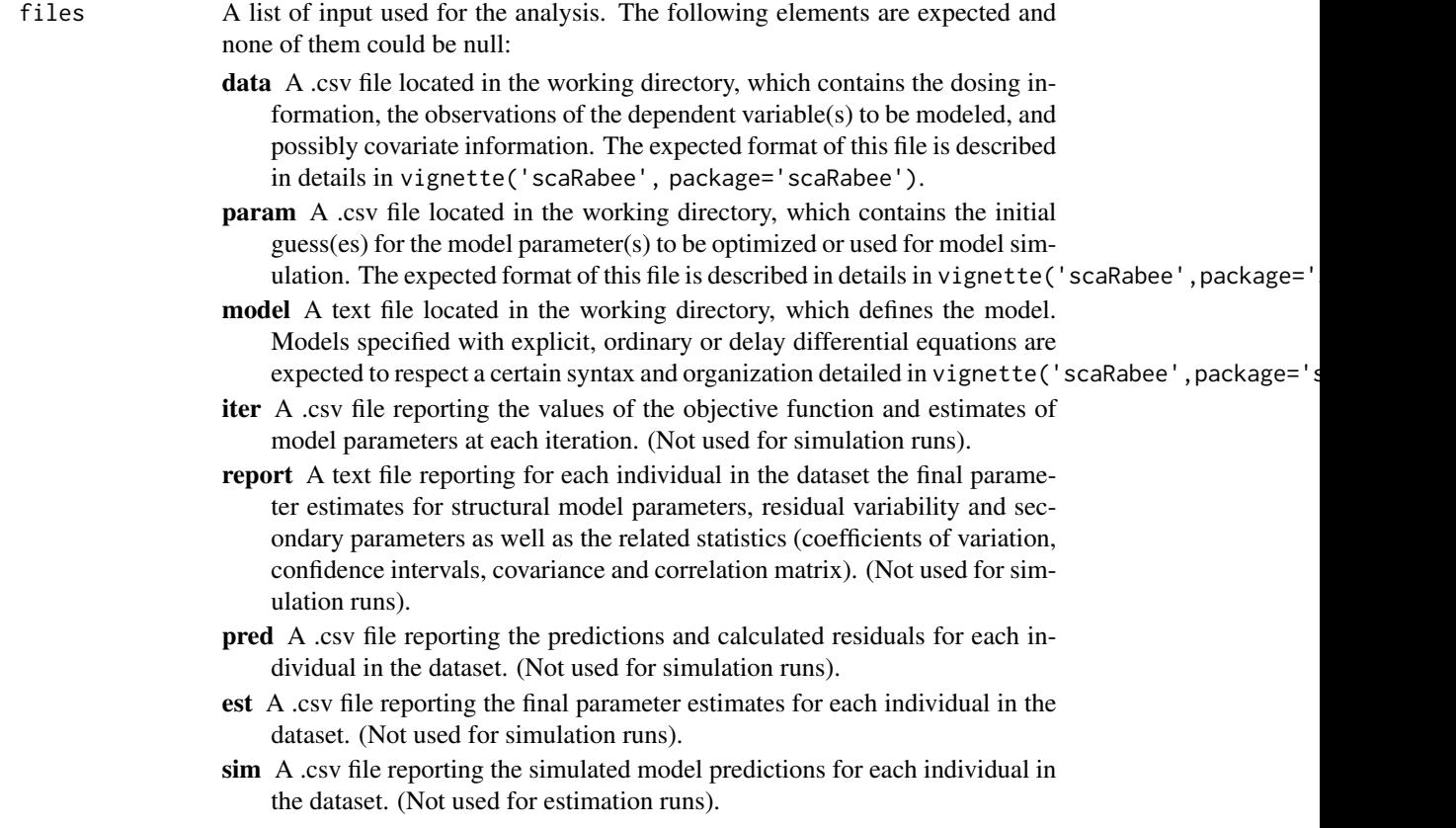

<span id="page-53-0"></span>Value

If the content of the parameter file is valid, scarabee.read.parms returns a data.frame with the same content. The names of the data.frame columns are: names, type, value, isfix, lb, and ub.

# Author(s)

Sebastien Bihorel (<sb.pmlab@gmail.com>)

#### See Also

[scarabee.analysis](#page-38-1)

<span id="page-53-1"></span>simulation.plot *Create Simulation Plots*

# Description

simulation.plot is a secondary function called at the end of the simulation runs. It generates overlay plots of model predictions and observations for all the output system states and for each subject in the analysis. If the analysis is run at the population level, only one set of plots is generated. See vignette('scaRabee',package='scaRabee') for more details. simulation.plot is typically not called directly by users.

# Usage

```
simulation.plot(problem = NULL,
               simdf = NULL,files = NULL)
```
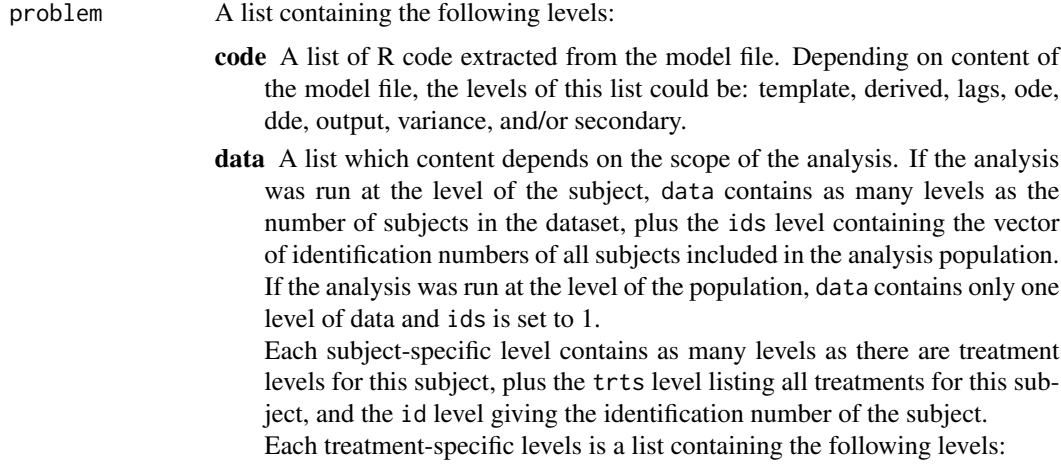

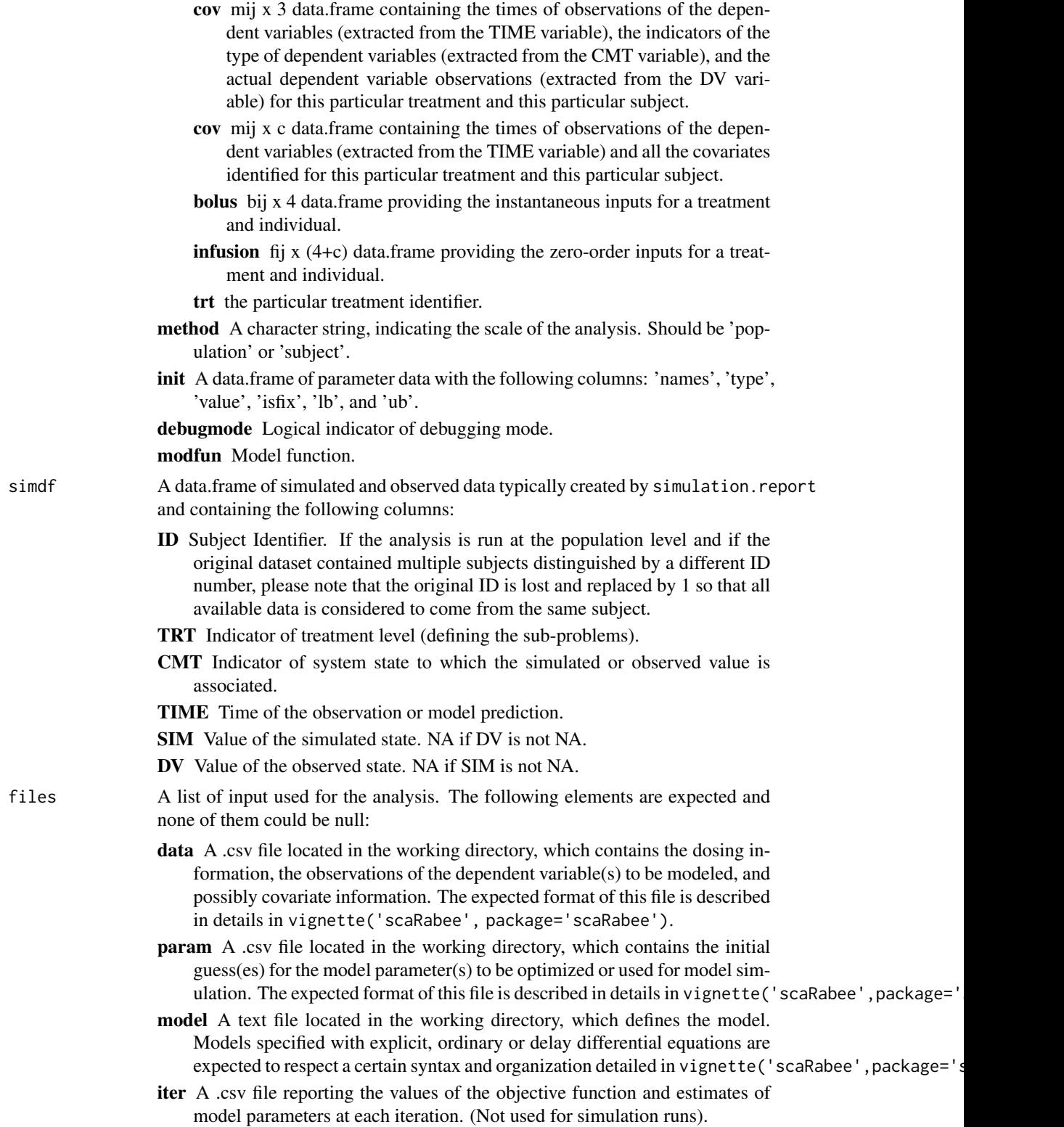

- <span id="page-55-0"></span>report A text file reporting for each individual in the dataset the final parameter estimates for structural model parameters, residual variability and secondary parameters as well as the related statistics (coefficients of variation, confidence intervals, covariance and correlation matrix). (Not used for simulation runs).
- pred A .csv file reporting the predictions and calculated residuals for each individual in the dataset. (Not used for simulation runs).
- est A .csv file reporting the final parameter estimates for each individual in the dataset. (Not used for simulation runs).
- sim A .csv file reporting the simulated model predictions for each individual in the dataset. (Not used for estimation runs).

#### Author(s)

Sebastien Bihorel (<sb.pmlab@gmail.com>)

# See Also

[simulation.report](#page-55-1)

<span id="page-55-1"></span>simulation.report *Simulations*

### Description

simulation.report is a secondary function called to initiate a simulation run in scaRabee. It evaluates the structural model using the initial estimates of model parameters and outputs the results to a report file stored in the run directory. See vignette('scaRabee',package='scaRabee') for more details. simulation.report is typically not called directly by users.

#### Usage

```
simulation.report(problem = NULL,
                  files = NULL)
```
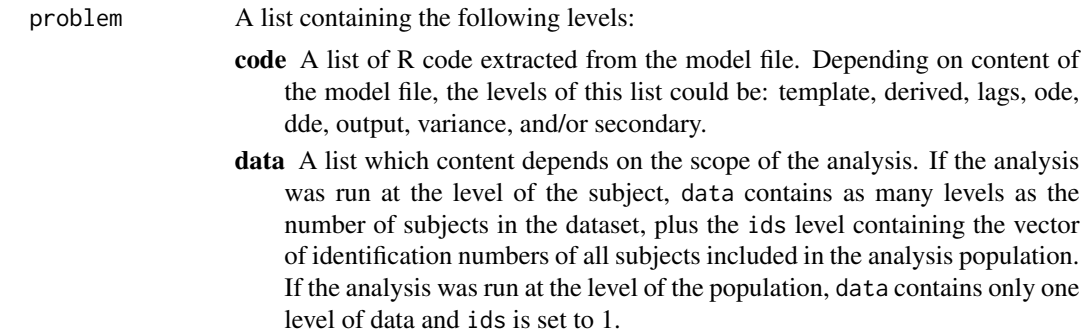

Each subject-specific level contains as many levels as there are treatment levels for this subject, plus the trts level listing all treatments for this subject, and the id level giving the identification number of the subject. Each treatment-specific levels is a list containing the following levels:

- cov mij x 3 data.frame containing the times of observations of the dependent variables (extracted from the TIME variable), the indicators of the type of dependent variables (extracted from the CMT variable), and the actual dependent variable observations (extracted from the DV variable) for this particular treatment and this particular subject.
- cov mij x c data.frame containing the times of observations of the dependent variables (extracted from the TIME variable) and all the covariates identified for this particular treatment and this particular subject.
- bolus bij x 4 data.frame providing the instantaneous inputs for a treatment and individual.
- infusion fij x (4+c) data.frame providing the zero-order inputs for a treatment and individual.
- trt the particular treatment identifier.
- method A character string, indicating the scale of the analysis. Should be 'population' or 'subject'.
- init A data.frame of parameter data with the following columns: 'names', 'type', 'value', 'isfix', 'lb', and 'ub'.

debugmode Logical indicator of debugging mode.

#### modfun Model function.

files A list of input used for the analysis. The following elements are expected and none of them could be null:

- data A .csv file located in the working directory, which contains the dosing information, the observations of the dependent variable(s) to be modeled, and possibly covariate information. The expected format of this file is described in details in vignette('scaRabee', package='scaRabee').
- param A .csv file located in the working directory, which contains the initial guess(es) for the model parameter(s) to be optimized or used for model simulation. The expected format of this file is described in details in vignette ('scaRabee', package=
- model A text file located in the working directory, which defines the model. Models specified with explicit, ordinary or delay differential equations are expected to respect a certain syntax and organization detailed in vignette ('scaRabee', package='s
- iter A .csv file reporting the values of the objective function and estimates of model parameters at each iteration. (Not used for simulation runs).
- report A text file reporting for each individual in the dataset the final parameter estimates for structural model parameters, residual variability and secondary parameters as well as the related statistics (coefficients of variation, confidence intervals, covariance and correlation matrix). (Not used for simulation runs).
- pred A .csv file reporting the predictions and calculated residuals for each individual in the dataset. (Not used for simulation runs).
- est A .csv file reporting the final parameter estimates for each individual in the dataset. (Not used for simulation runs).

sim A .csv file reporting the simulated model predictions for each individual in the dataset. (Not used for estimation runs).

#### <span id="page-57-0"></span>Value

Creates a simulation report and returns a data.frame of simulated and observed data containing the following columns:

- ID Subject Identifier. If the analysis is run at the population level and if the original dataset contained multiple subjects distinguished by a different ID number, please note that the original ID is lost and replaced by 1 so that all available data is considered to come from the same subject.
- TRT Indicator of treatment level (defining the sub-problems).
- CMT Indicator of system state to which the simulated or observed value is associated.
- TIME Time of the observation or model prediction.
- SIM Value of the simulated state. NA if DV is not NA.
- DV Value of the observed state. NA if SIM is not NA.

#### Author(s)

Sebstien Bihorel (<sb.pmlab@gmail.com>)

<span id="page-57-1"></span>weighting *Residual Variability*

# Description

weighting is a secondary function called during estimation run to evaluate the model(s) of residual variability specified by the code provided in the \$VARIANCE block. weighting is typically not called directly by users.

#### Usage

```
weighting(parms = NULL,
          derparms = NULL,
          codevar=NULL,
          y=NULL,
          xdata=NULL,
          check=FALSE)
```
# weighting 59

# Arguments

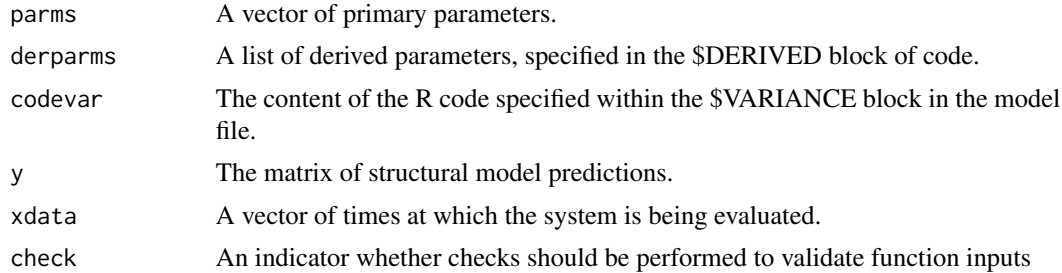

# Value

Return a matrix of numeric values of the same dimension as f.

# Author(s)

Sebastien Bihorel (<sb.pmlab@gmail.com>)

# <span id="page-59-0"></span>**Index**

∗ datasets examples.data, [12](#page-11-0) ∗ method bound.parameters, [3](#page-2-0) compute.secondary, [4](#page-3-0) convert.infusion, [6](#page-5-0) dde.model, [6](#page-5-0) dde.utils, [8](#page-7-0) estimation.plot, [9](#page-8-0) explicit.model, [13](#page-12-0) finalize.grid.report, [14](#page-13-0) finalize.report, [16](#page-15-0) fitmle, [18](#page-17-0) fitmle.cov, [20](#page-19-0) get.cov.matrix, [22](#page-21-0) get.events, [24](#page-23-0) get.layout, [25](#page-24-0) get.parms.data, [26](#page-25-0) get.secondary, [26](#page-25-0) initialize.report, [28](#page-27-0) ode.model, [30](#page-29-0) ode.utils, [31](#page-30-0) order.parms.list, [34](#page-33-0) pder, [34](#page-33-0) problem.eval, [36](#page-35-0) residual.report, [37](#page-36-0) scarabee.analysis, [39](#page-38-0) scarabee.check.model, [41](#page-40-0) scarabee.check.reserved, [43](#page-42-0) scarabee.clean, [43](#page-42-0) scarabee.directory, [44](#page-43-0) scarabee.gridsearch, [46](#page-45-0) scarabee.new, [48](#page-47-0) scarabee.read.data, [49](#page-48-0) scarabee.read.model, [51](#page-50-0) scarabee.read.parms, [53](#page-52-0) simulation.plot, [54](#page-53-0) simulation.report, [56](#page-55-0) weighting, [58](#page-57-0)

∗ package scaRabee-package, [2](#page-1-0) bound.parameters, [3](#page-2-0) compute.secondary, [4](#page-3-0) convert.infusion, [6](#page-5-0) create.intervals *(*ode.utils*)*, [31](#page-30-0) dde.lags, *[8](#page-7-0)* dde.lags *(*dde.utils*)*, [8](#page-7-0) dde.model, [6,](#page-5-0) *[9](#page-8-0)*, *[34](#page-33-0)* dde.syst, *[8](#page-7-0)* dde.syst *(*dde.utils*)*, [8](#page-7-0) dde.utils, [8](#page-7-0) de.output, *[8](#page-7-0)*, *[31](#page-30-0)* de.output *(*ode.utils*)*, [31](#page-30-0) dede, *[8](#page-7-0)* derived.parms *(*ode.utils*)*, [31](#page-30-0) estimation.plot, [9,](#page-8-0) *[25](#page-24-0)* events, *[24](#page-23-0)* example1.data *(*examples.data*)*, [12](#page-11-0) example1.initials *(*examples.data*)*, [12](#page-11-0) example2.data *(*examples.data*)*, [12](#page-11-0) example2.initials *(*examples.data*)*, [12](#page-11-0) example3.data *(*examples.data*)*, [12](#page-11-0) example3.initials *(*examples.data*)*, [12](#page-11-0) example4.data *(*examples.data*)*, [12](#page-11-0) example4.initials *(*examples.data*)*, [12](#page-11-0) example6.data *(*examples.data*)*, [12](#page-11-0) example6.initials *(*examples.data*)*, [12](#page-11-0) example8.data *(*examples.data*)*, [12](#page-11-0) example8.initials *(*examples.data*)*, [12](#page-11-0) examples.data, [12](#page-11-0) explicit.model, *[8](#page-7-0)*, [13](#page-12-0) finalize.grid.report, [14](#page-13-0)

finalize.report, [16](#page-15-0) fitmle, *[6](#page-5-0)*, [18,](#page-17-0) *[22](#page-21-0)*, *[37](#page-36-0)*, *[41](#page-40-0)* fitmle.cov, [20,](#page-19-0) *[23](#page-22-0)*, *[27](#page-26-0)*

#### $I$ NDEX 61

fmin.gridsearch , *[48](#page-47-0)* fminsearch , *[20](#page-19-0)* get.cov.matrix , [22](#page-21-0) , *[35](#page-34-0)* get.events , [24](#page-23-0) get.layout , [25](#page-24-0) get.parms.data , [26](#page-25-0) get.secondary, [6](#page-5-0), [26](#page-25-0) init.cond , *[8](#page-7-0)* , *[31](#page-30-0)* init.cond *(*ode.utils *)* , [31](#page-30-0) init.update , *[8](#page-7-0)* , *[31](#page-30-0)* init.update *(*ode.utils *)* , [31](#page-30-0) initialize.report , [28](#page-27-0) input.scaling, [8](#page-7-0), [31](#page-30-0) input.scaling *(*ode.utils *)* , [31](#page-30-0) make.dosing , *[8](#page-7-0) , [9](#page-8-0)* , *[31](#page-30-0)* make.dosing *(*ode.utils *)* , [31](#page-30-0) neldermead , *[3](#page-2-0)* ode , *[31](#page-30-0)* ode.model , *[8](#page-7-0)* , [30](#page-29-0) ode.syst *(*ode.utils *)* , [31](#page-30-0) ode.utils , [31](#page-30-0) order.parms.list , *[18](#page-17-0)* , *[22](#page-21-0)* , [34](#page-33-0) pder , [34](#page-33-0) problem.eval, [36](#page-35-0) residual.report , [37](#page-36-0) scaRabee *(*scaRabee-package *)* , [2](#page-1-0) scaRabee-package , [2](#page-1-0) scarabee.analysis , *[6](#page-5-0)* , [39](#page-38-0) , *[44](#page-43-0)* , *[46](#page-45-0)* , *[51](#page-50-0)* , *[53](#page-52-0) , [54](#page-53-0)* scarabee.check.model , [41](#page-40-0) scarabee.check.reserved, [43](#page-42-0) scarabee.clean, [43](#page-42-0) scarabee.directory, [44](#page-43-0) scarabee.gridsearch , *[15](#page-14-0)* , [46](#page-45-0) scarabee.new, [48](#page-47-0) scarabee.read.data, [6](#page-5-0), [49](#page-48-0) scarabee.read.model, [51](#page-50-0) scarabee.read.parms, [53](#page-52-0) simulation.plot , *[25](#page-24-0)* , [54](#page-53-0) simulation.report, [56](#page-55-0), 56

weighting , *[6](#page-5-0)* , [58](#page-57-0)